# **Princeton University**

**Computer Science 217: Introduction to Programming Systems**

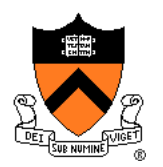

# **Dynamic Memory Management**

# **Goals of this Lecture**

### Help you learn about:

- The need for dynamic\* memory mgmt (DMM)
- Implementing DMM using the heap section
- Implementing DMM using virtual memory
- \* During program execution

# **System-Level Functions Covered**

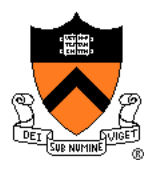

As noted in the *Exceptions and Processes* lecture…

Linux system-level functions for **dynamic memory management (DMM)**

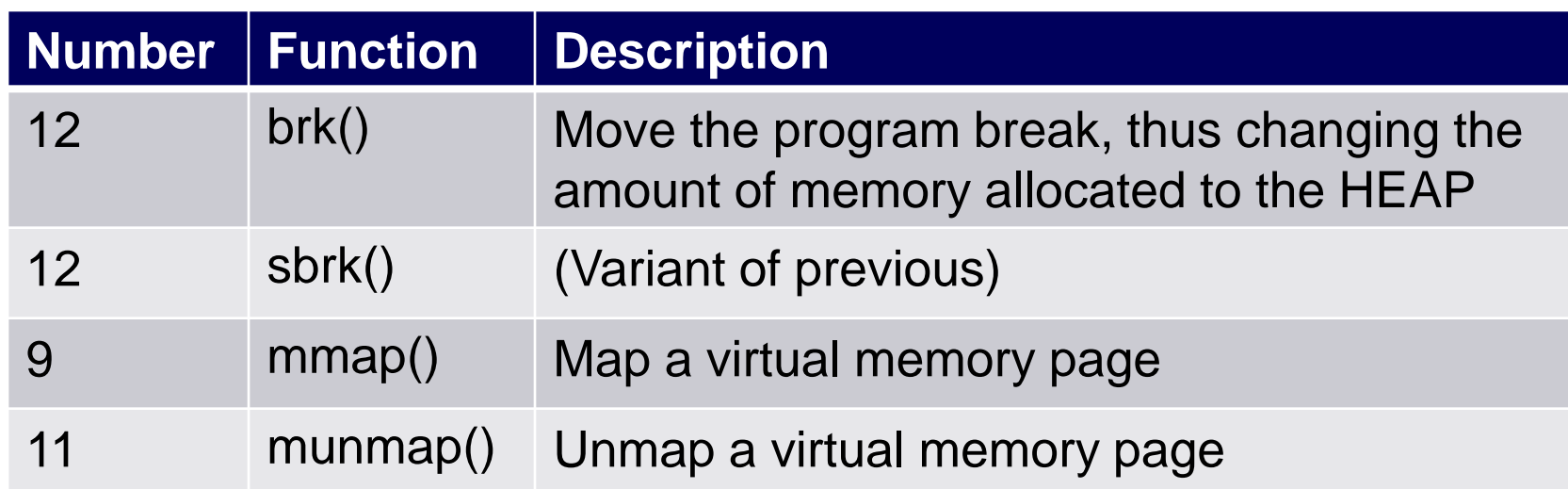

### **Goals for DMM**

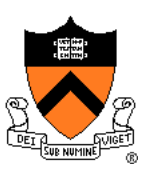

### Goals for effective DMM:

- **Time** efficiency
	- Allocating and freeing memory should be fast
- **Space** efficiency
	- Pgm should use little memory

### **Note**

- Easy to reduce time **or** space
- Hard to reduce time **and** space

### **Agenda**

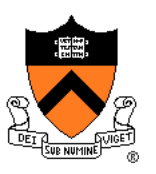

### **The need for DMM**

- DMM using the heap section
- DMMgr 1: Minimal implementation
- DMMgr 2: Pad implementation
- **Fragmentation**
- DMMgr 3: List implementation
- DMMgr 4: Doubly-linked list implementation
- DMMgr 5: Bins implementation
- DMM using virtual memory
- DMMgr 6: VM implementation 5

### **Why Allocate Memory Dynamically?**

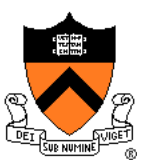

Why **allocate** memory dynamically?

Problem

- Number of objects needed not known in advance (e.g., how many elements of linked list or tree?)
- Unknown object size

(e.g., how large should the array be, in hash table?) How much memory to allocate?

Solution 1

• Guess!

Solution 2

• Allocate memory dynamically

# **Why Free Memory Dynamically?**

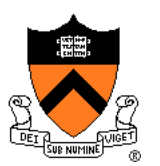

Why **free** memory dynamically?

Problem

- Pgm should use little memory, i.e.
- Pgm should **map** few pages of virtual memory
	- Mapping unnecessary VM pages bloats page tables, wastes memory/disk space

### **Solution**

• Free dynamically allocated memory that is no longer needed

### **Option 1: Automatic Freeing**

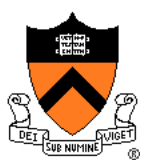

### Run-time system frees unneeded memory

- Java, Python, …
- **Garbage collection**

### Pros:

- Easy for programmer
- Fewer bugs
- Simpler interfaces between modules
- Fewer bugs

### Cons:

- Performed constantly ⇒ overhead
- Performed periodically ⇒ unexpected pauses

(these days, high-performance garbage collectors minimize overhead and pause latency)

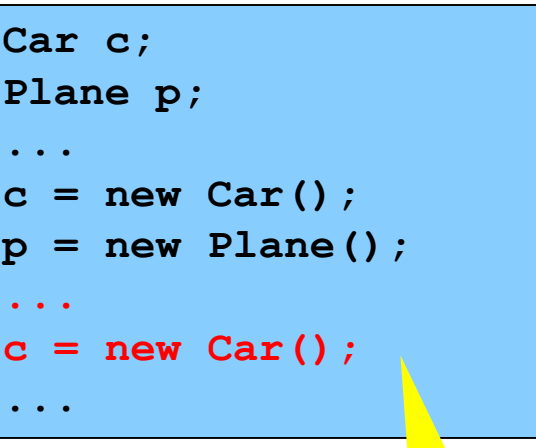

**Original Car** object can't be accessed

### **Option 2: Manual Freeing**

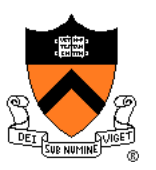

Programmer frees unneeded memory

• C, C++, Objective-C, …

#### Pros

- No overhead
- No unexpected pauses

### Cons

- More complex for programmer
- Opens possibility of memory-related bugs
	- Dereferences of dangling pointers, double frees, memory leaks

### **Conclusion:**

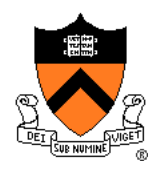

Program in a safe, garbage-collected language!

### (not in C)

Use unsafe languages with manual memory management (such as C)

**only** for low-level programs where the overhead or latency of garbage collection is intolerable

such as: OS kernels, device drivers

All right then, let's see how manual memory management works in C

# **C memory allocation library**

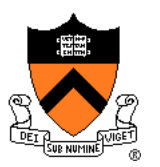

Standard C dynamic-memory-management functions:

**void \*malloc(size\_t size); void free(void \*ptr); void \*calloc(size\_t nmemb, size\_t size); void \*realloc(void \*ptr, size\_t size);**

Collectively define a **dynamic memory manager (DMMgr)**

We'll focus on **malloc()** and **free()**

# **Implementing malloc() and free()**

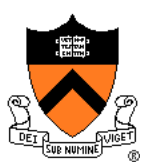

### Question:

- How to implement **malloc()** and **free()**?
- How to implement a DMMgr?

Answer 1:

• Use the heap section of memory

Answer 2:

• (Later in this lecture)

### **Agenda**

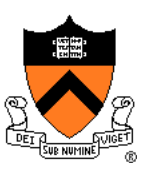

The need for DMM

**DMM using the heap section**

DMMgr 1: Minimal implementation

DMMgr 2: Pad implementation

**Fragmentation** 

DMMgr 3: List implementation

DMMgr 4: Doubly-linked list implementation

DMMgr 5: Bins implementation

DMM using virtual memory

DMMgr 6: VM implementation 13

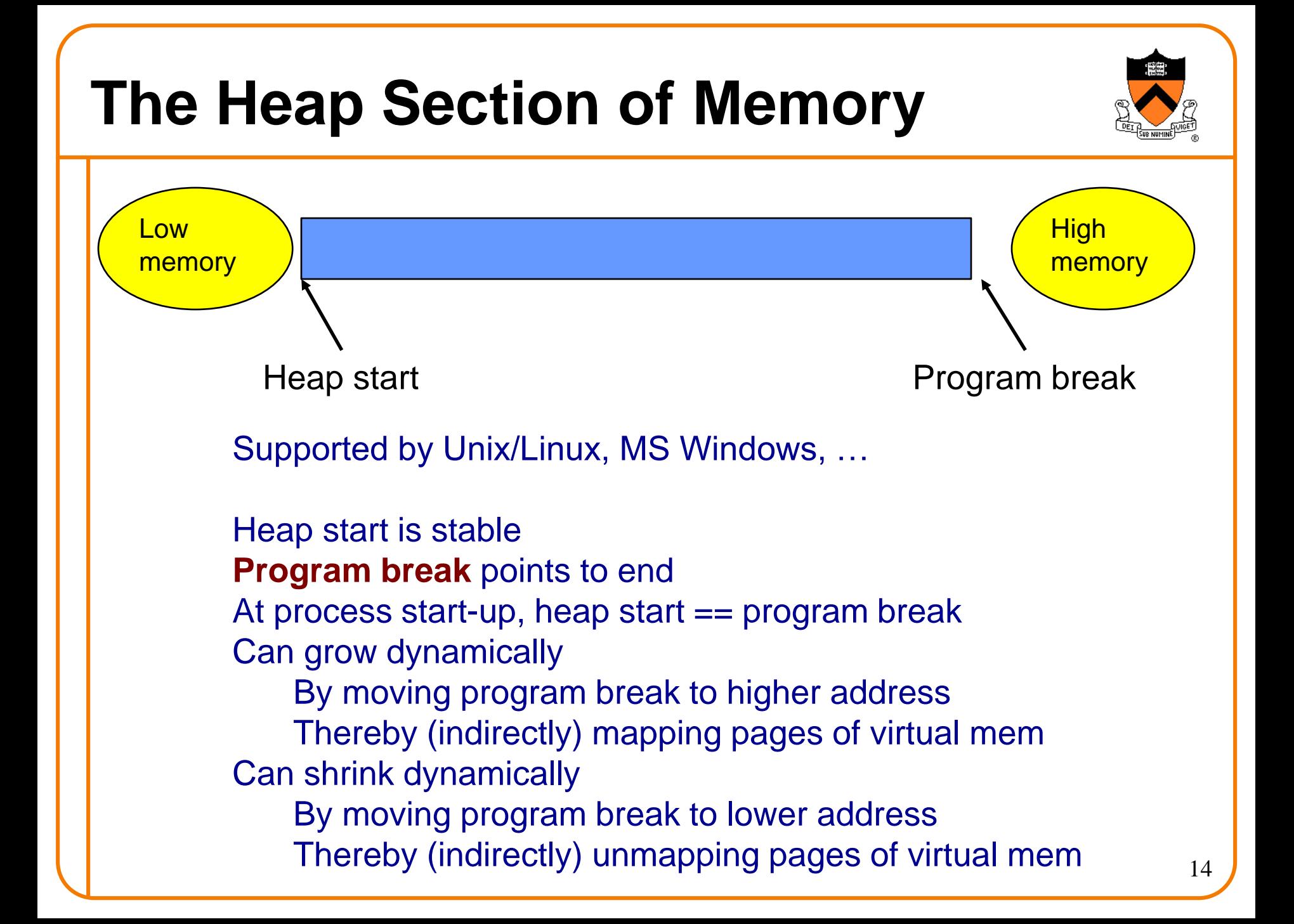

# **Unix Heap Management**

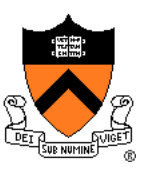

Unix system-level functions for heap mgmt:

#### **int brk(void \*p);**

- Move the program break to address **p**
- Return 0 if successful and -1 otherwise

#### **void \*sbrk(intptr\_t n);**

- Increment the program break by **n** bytes
- Return *previous break* if successful and (void\*)-1 otherwise
- [therefore] **If n is 0, return the current location of the program break**
- **Beware: On Linux has a known bug (overflow not handled); should call only with argument 0.**

Note: minimal interface (good!)

### **Agenda**

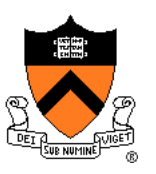

The need for DMM

DMM using the heap section

**DMMgr 1: Minimal implementation**

DMMgr 2: Pad implementation

**Fragmentation** 

DMMgr 3: List implementation

DMMgr 4: Doubly-linked list implementation

DMMgr 5: Bins implementation

DMM using virtual memory

DMMgr 6: VM implementation 16

### **Minimal Impl**

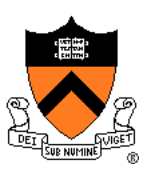

#### Data structures

• One word: remember the current value of program break

Algorithms (by examples)…

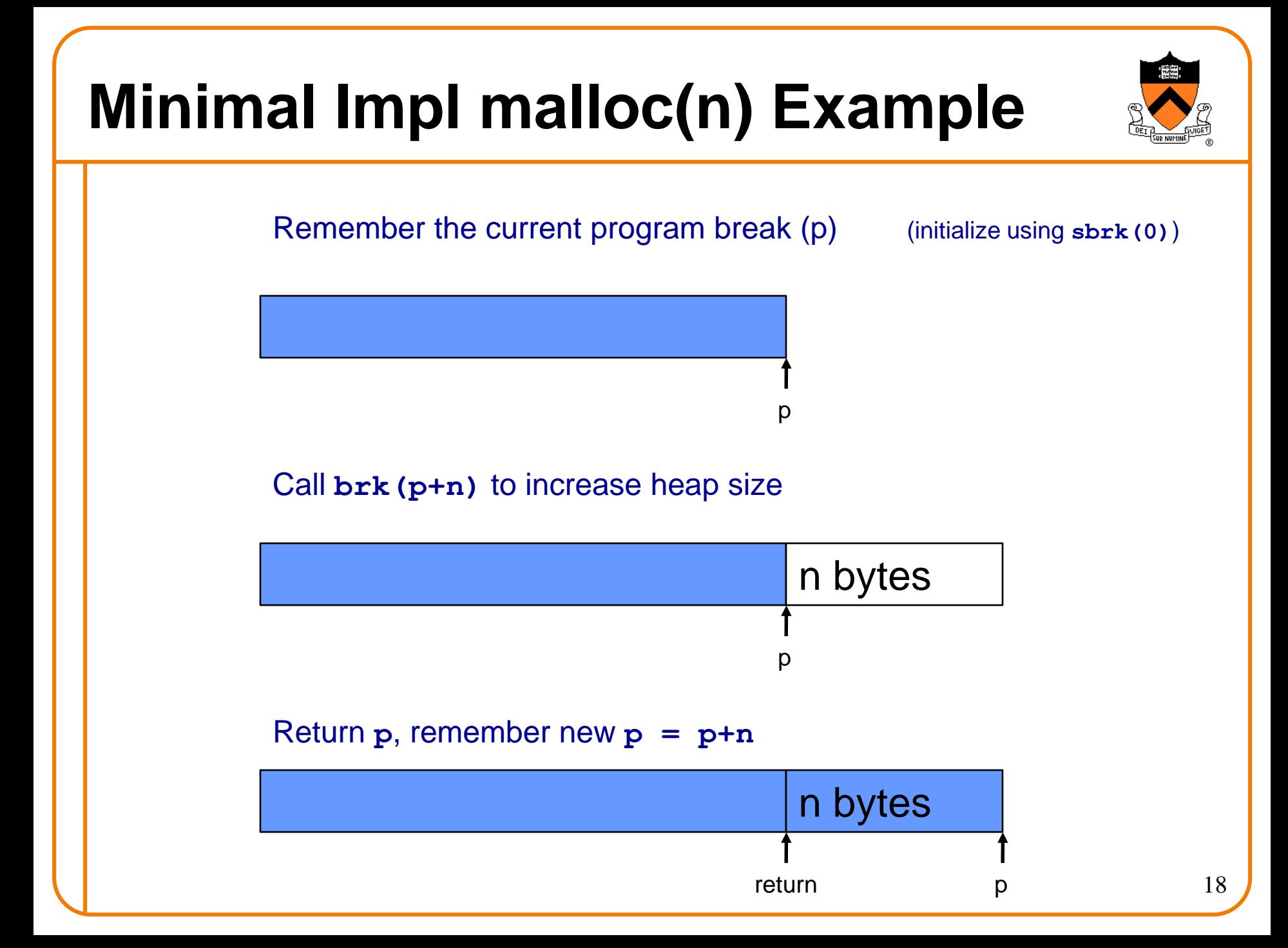

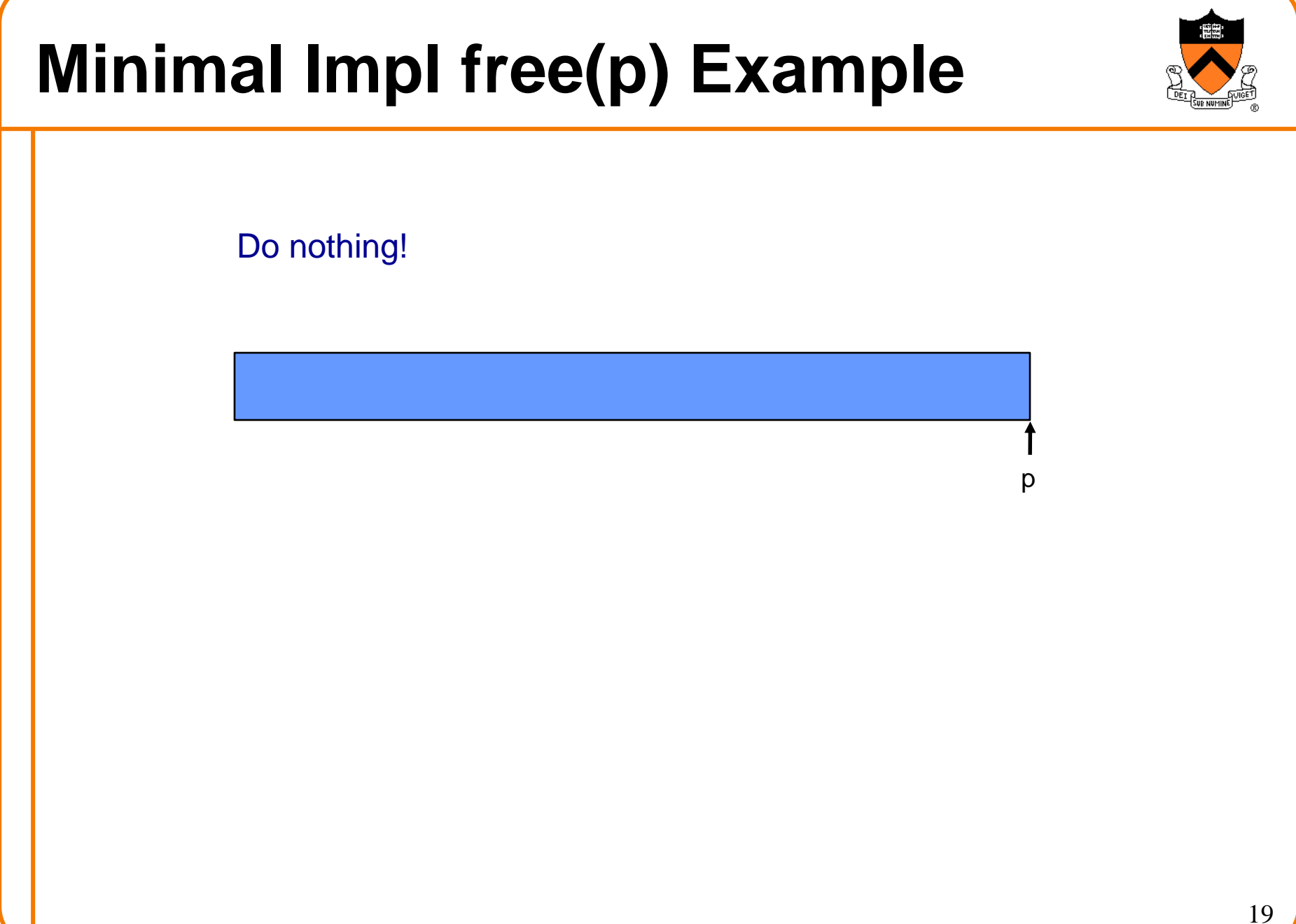

### **Minimal Impl**

### **Algorithms**

**}**

```
static void *current_break;
```

```
void *malloc(size_t n)
```

```
{ char *p = current_break;
```

```
if (!p) p=(char *)sbrk(0);
```

```
if (brk(p+n) == -1)
```
**return NULL;**

```
current_break = p+n;
```
**return (void\*)p;**

#### **void free(void \*p) { }**

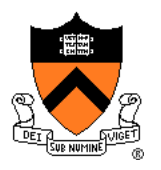

# **Minimal Impl Performance**

Performance (general case)

- **Time**: bad
	- One system call per **malloc()**
- **Space**: bad
	- Each call of **malloc()** extends heap size
	- No reuse of freed chunks

# **What**'**s Wrong?**

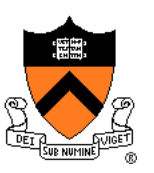

### Problem

• **malloc()** executes a system call every time

### **Solution**

- Redesign **malloc()** so it does fewer system calls
- Maintain a pad at the end of the heap…

### **Agenda**

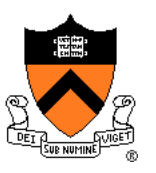

The need for DMM

DMM using the heap section

DMMgr 1: Minimal implementation

**DMMgr 2: Pad implementation**

**Fragmentation** 

DMMgr 3: List implementation

DMMgr 4: Doubly-linked list implementation

DMMgr 5: Bins implementation

DMM using virtual memory

DMMgr 6: VM implementation 23

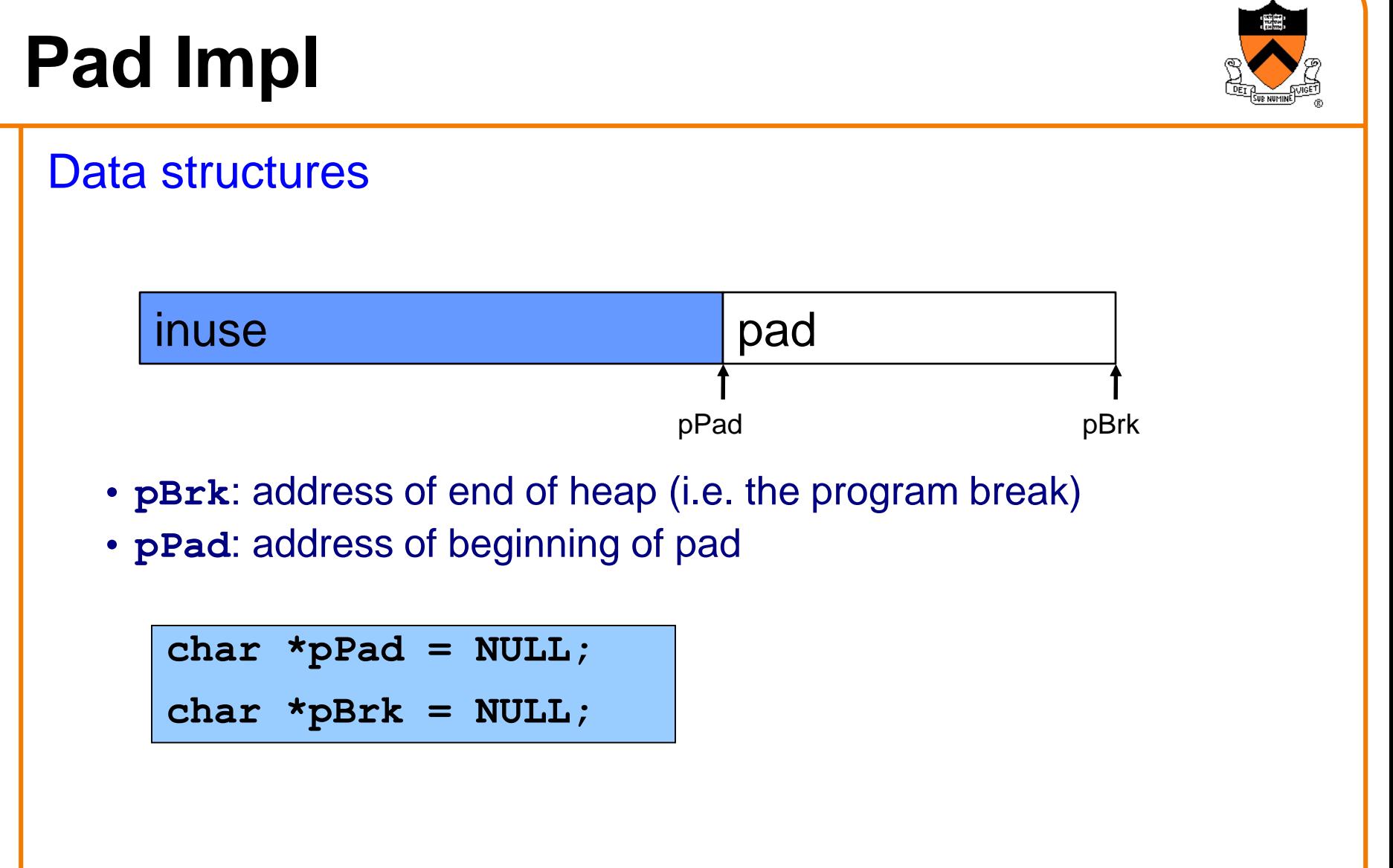

Algorithms (by examples)…

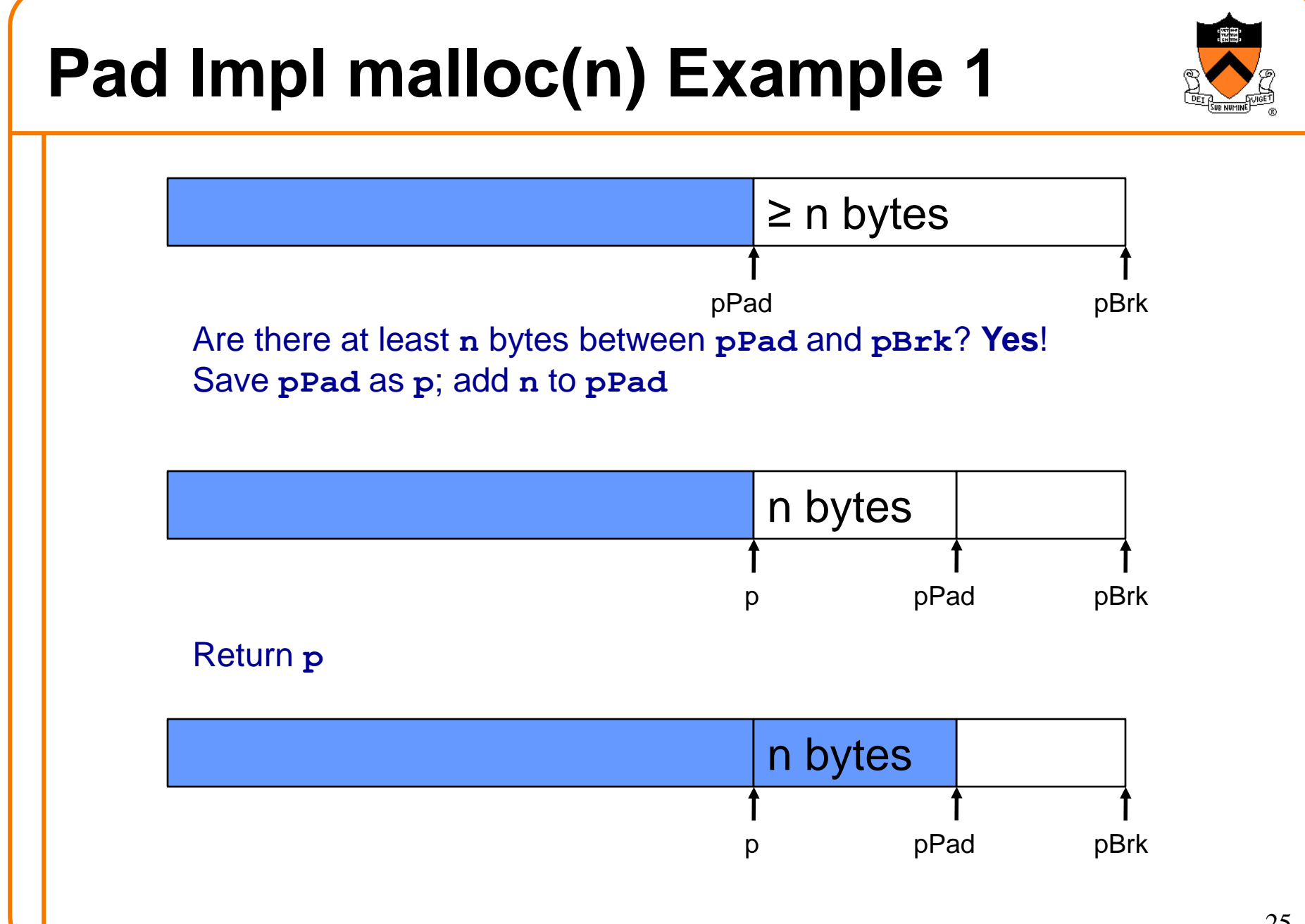

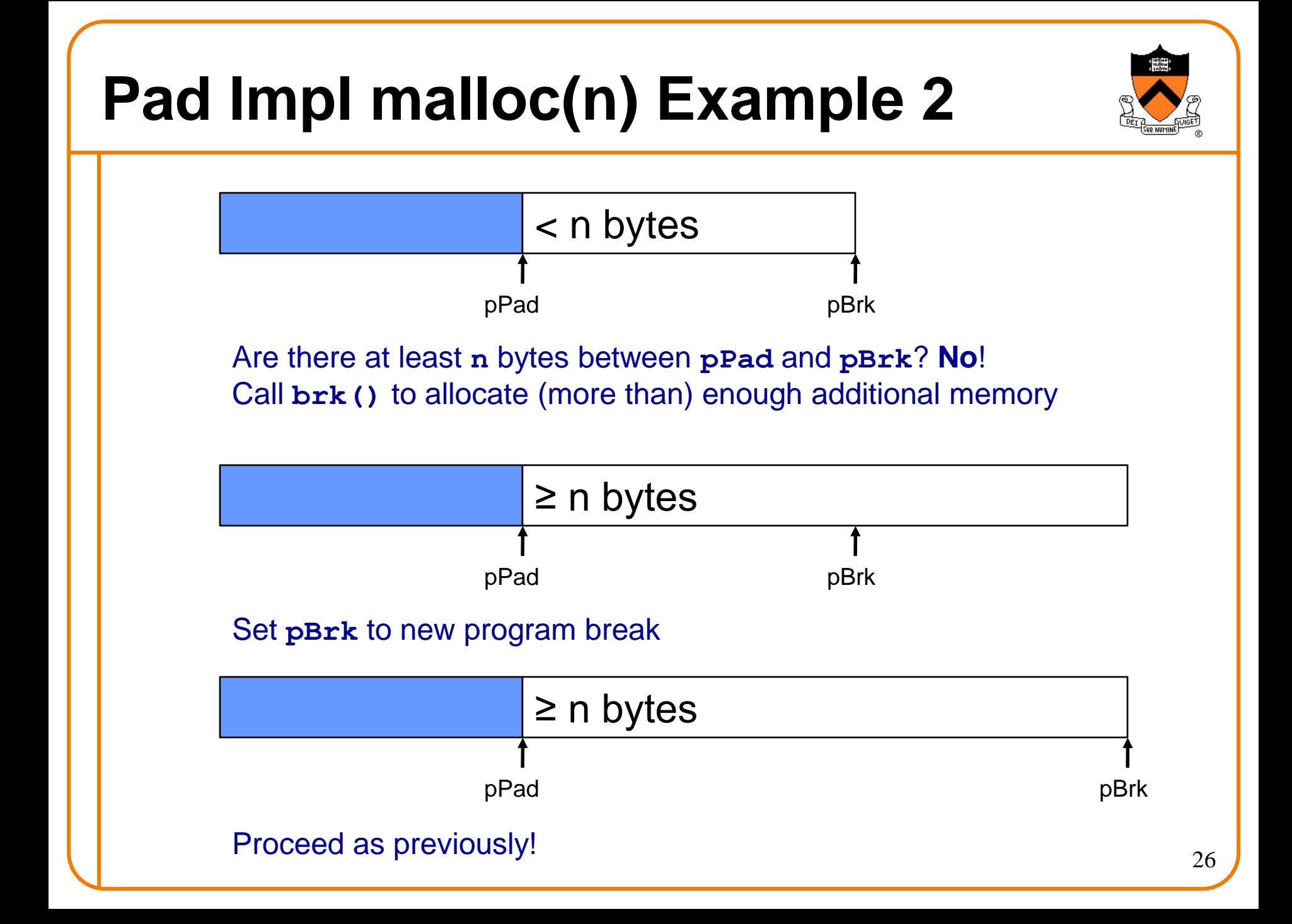

# **Pad Impl free(p) Example**

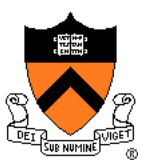

Do nothing!

### **Pad Impl**

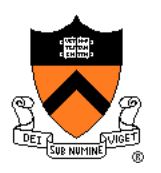

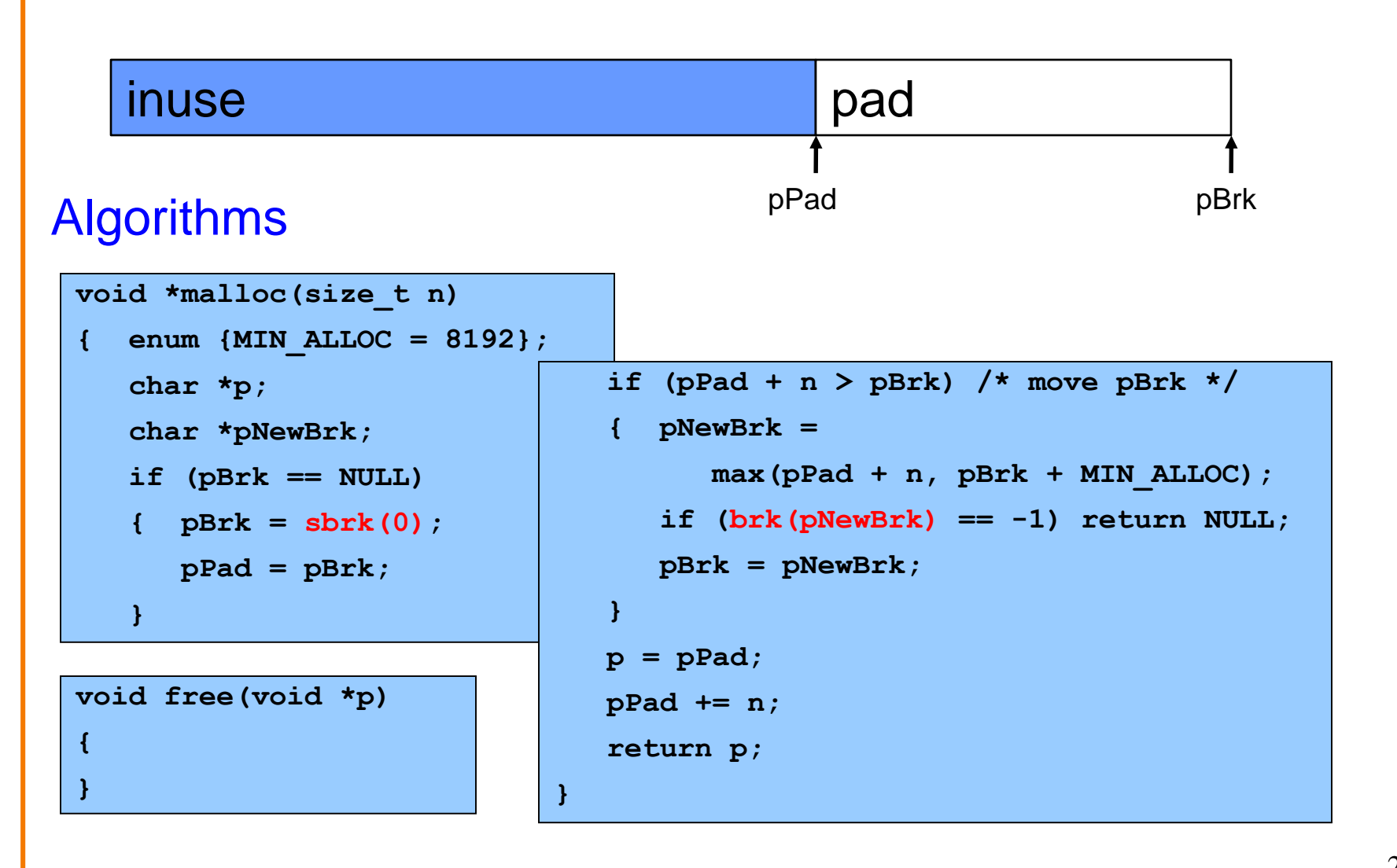

# **Pad Impl Performance**

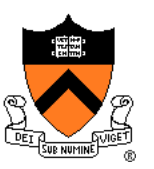

Performance (general case)

- **Time**: good
	- **malloc()** calls **sbrk()** initially
	- **malloc()** calls **brk()** infrequently thereafter
- **Space**: bad
	- No reuse of freed chunks

# **What**'**s Wrong?**

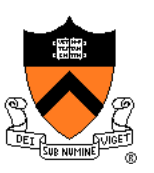

### Problem

• **malloc()** doesn't reuse freed chunks

### **Solution**

- **free()** marks freed chunks as "free"
- **malloc()** uses marked chunks whenever possible
- **malloc()** extends size of heap only when necessary

### **Agenda**

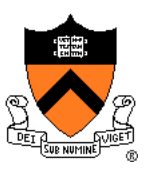

The need for DMM

DMM using the heap section

DMMgr 1: Minimal implementation

DMMgr 2: Pad implementation

**Fragmentation**

DMMgr 3: List implementation

DMMgr 4: Doubly-linked list implementation

DMMgr 5: Bins implementation

DMM using virtual memory

DMMgr 6: VM implementation 31

### **Fragmentation**

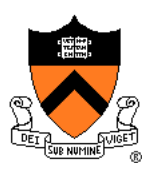

At any given time, some heap memory chunks are in use, some are marked "free"

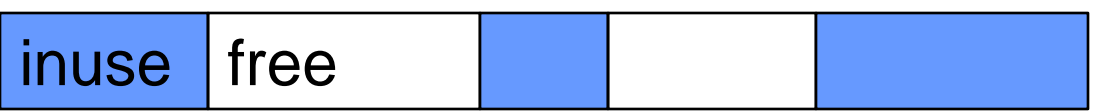

DMMgr must be concerned about **fragmentation**…

# **Internal Fragmentation**

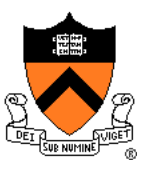

**Internal fragmentation**: waste **within** chunks Example

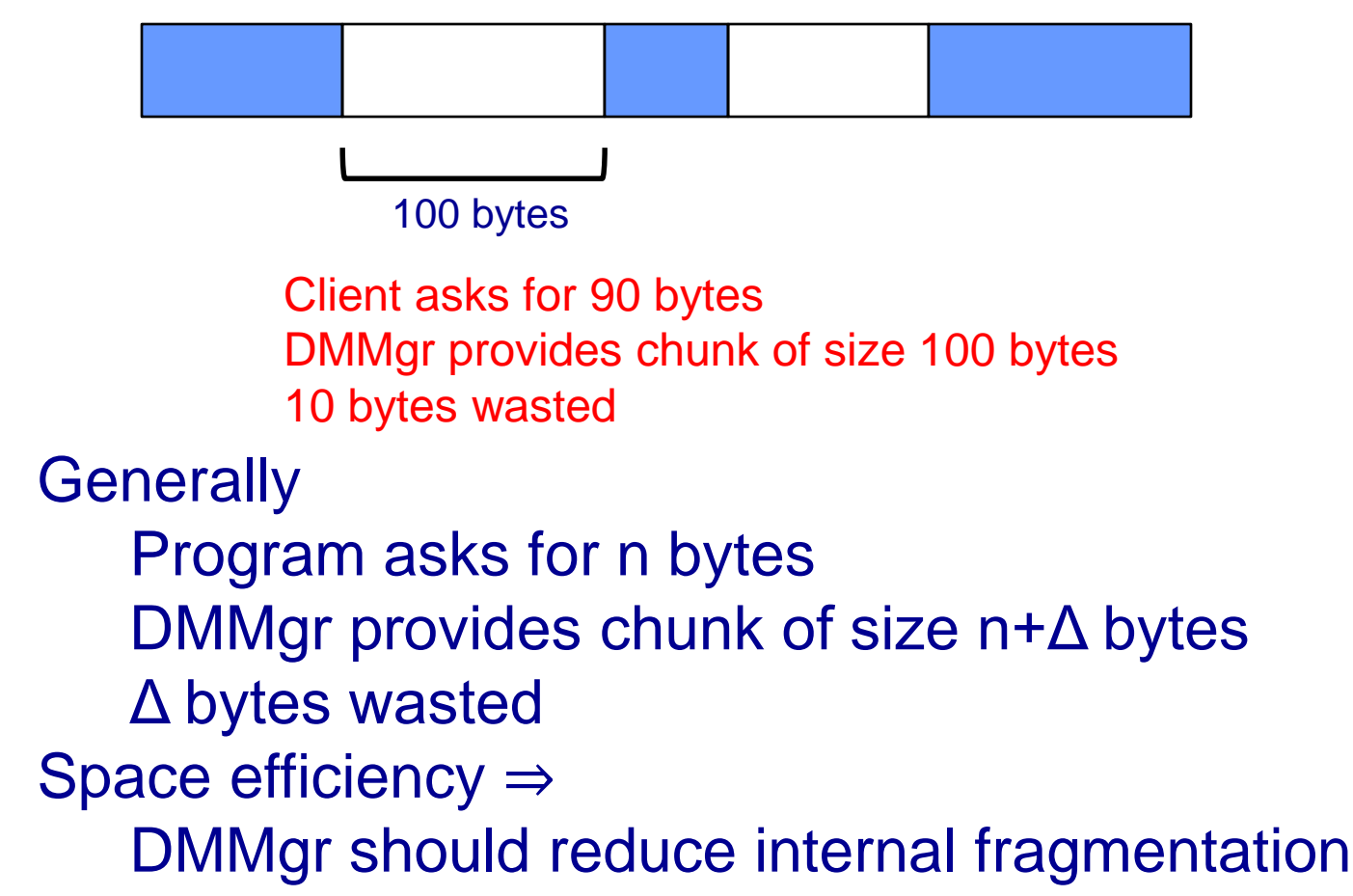

# **External Fragmentation**

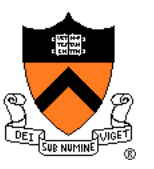

**External fragmentation**: waste **between** chunks Example

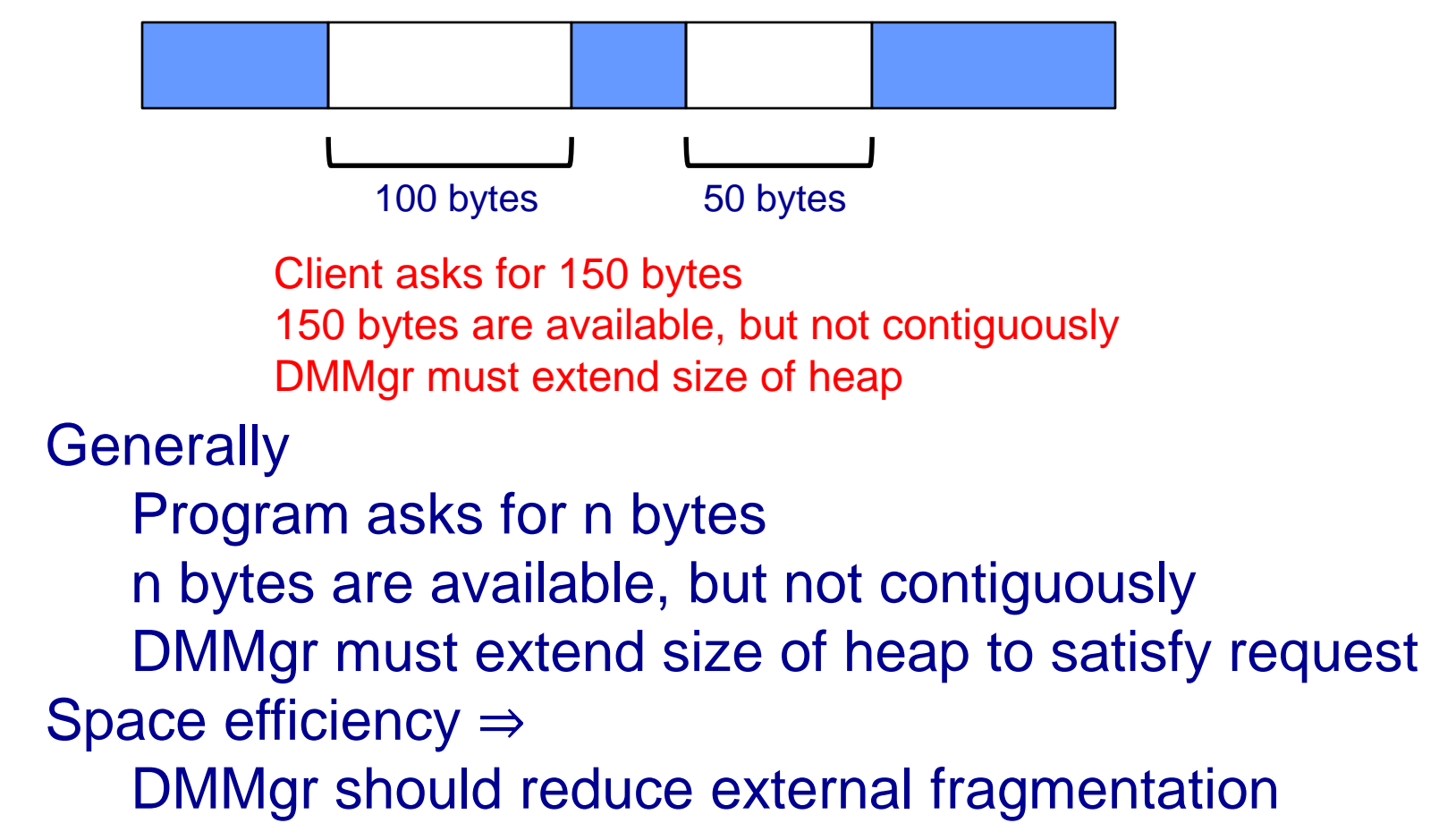

# **DMMgr Desired Behavior Demo**

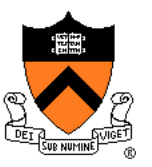

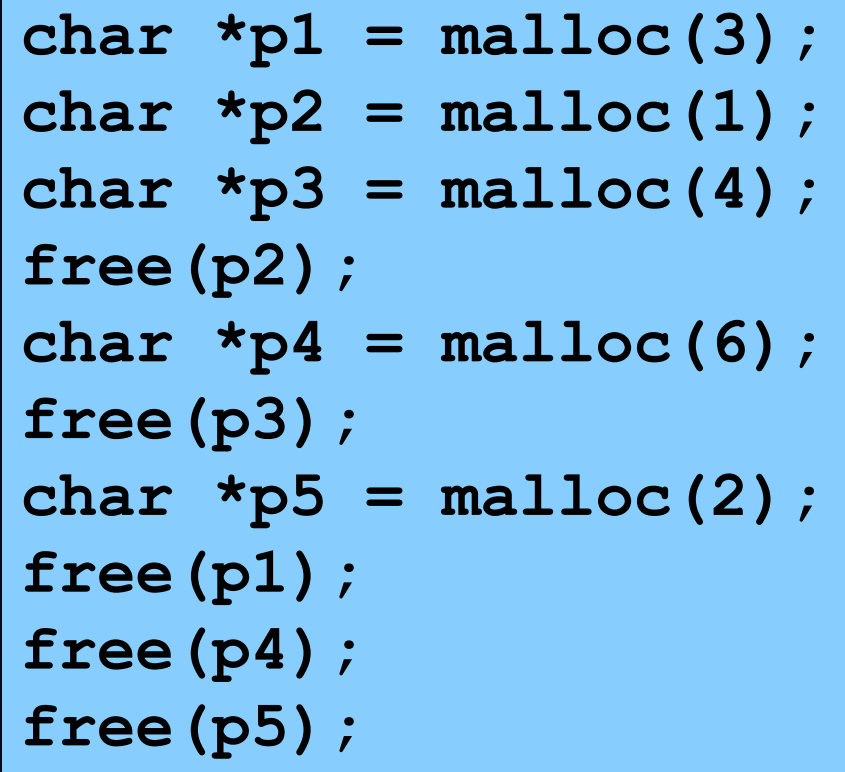

# **DMMgr Desired Behavior Demo**

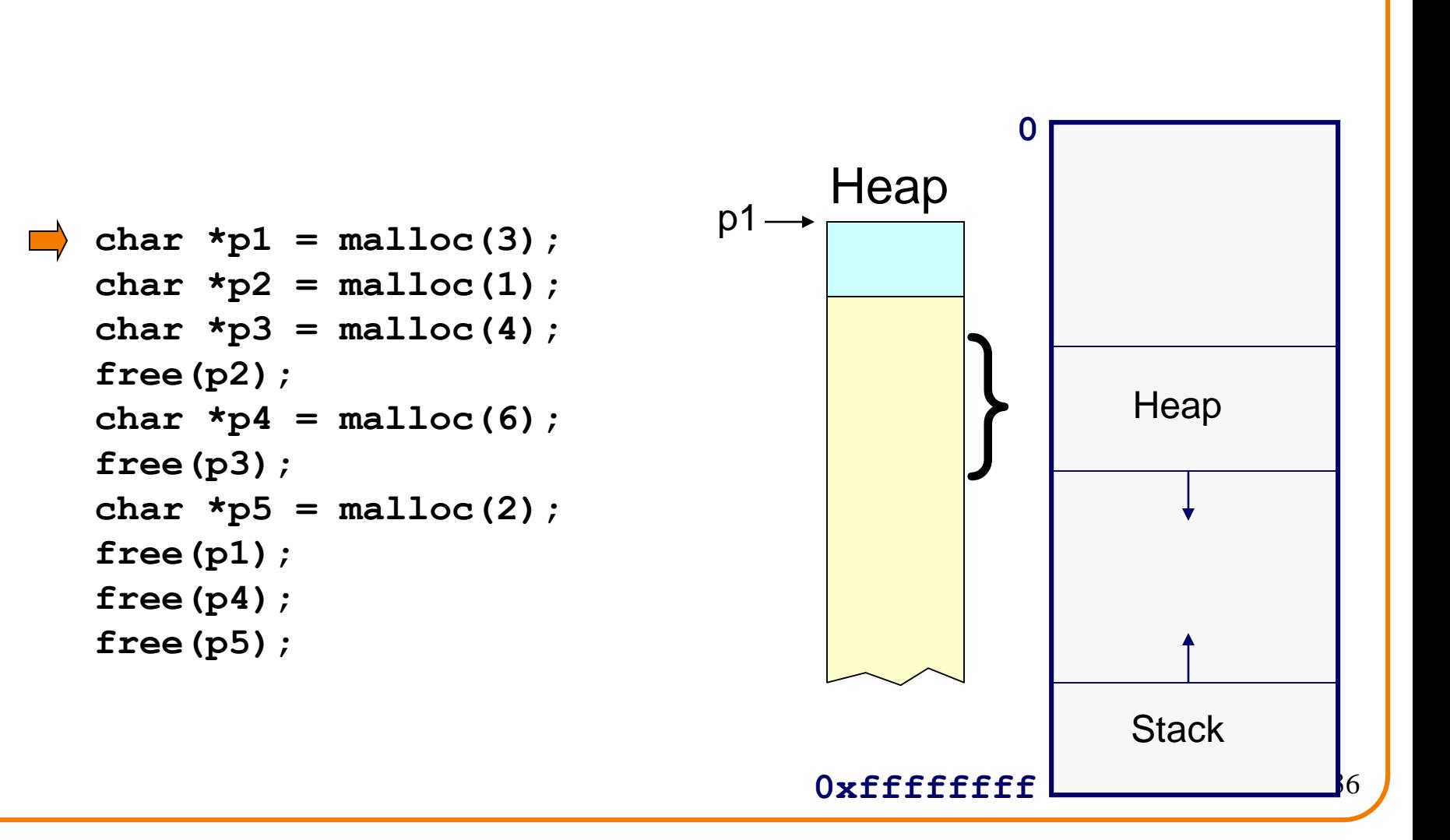
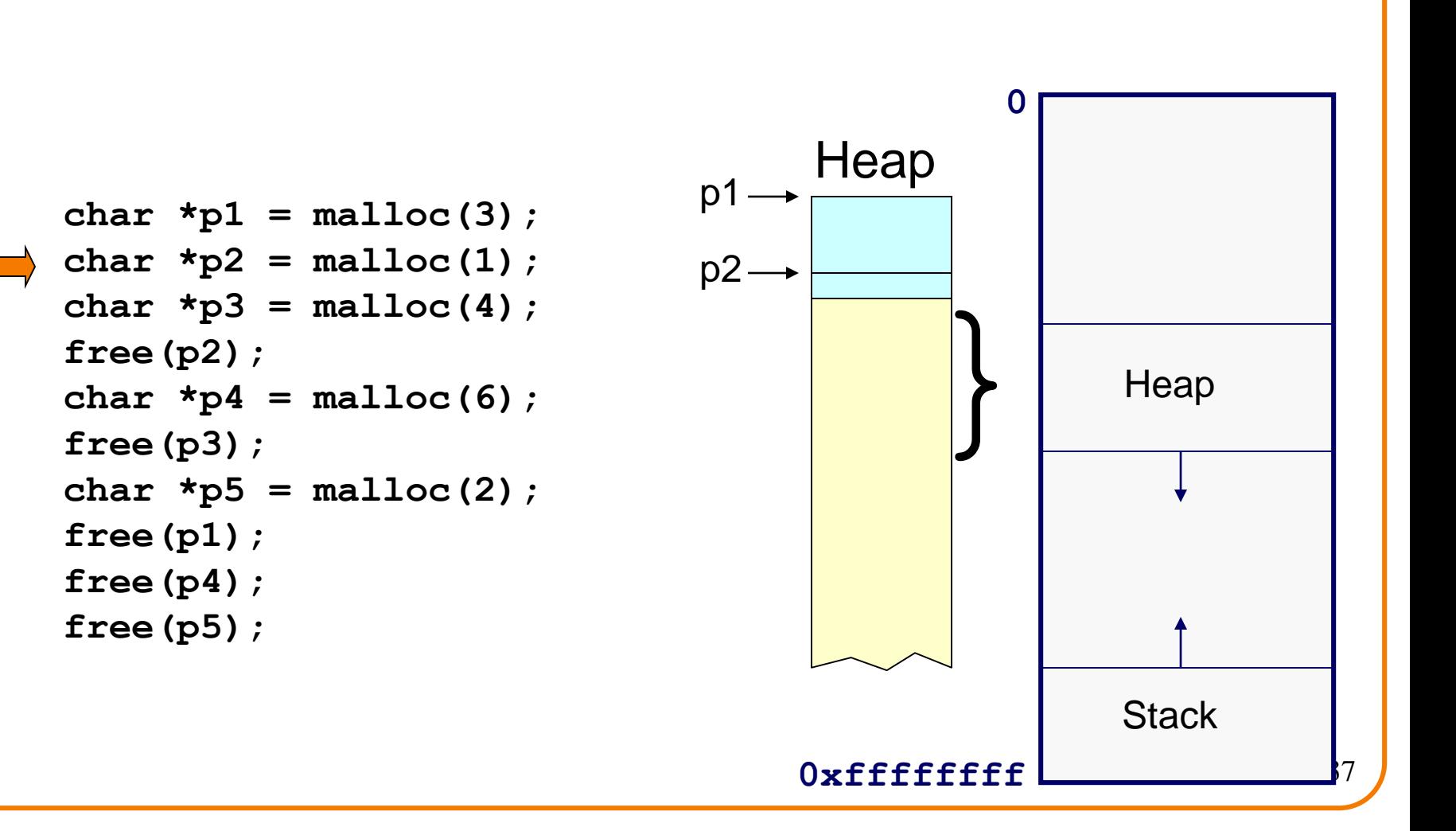

```
char *p1 = malloc(3);
   char *p2 = malloc(1);char \starp3 = malloc(4);
   free(p2);
   char *p4 = malloc(6);
   free(p3);
   char *p5 = malloc(2);
   free(p1);
   free(p4);
   free(p5);
```
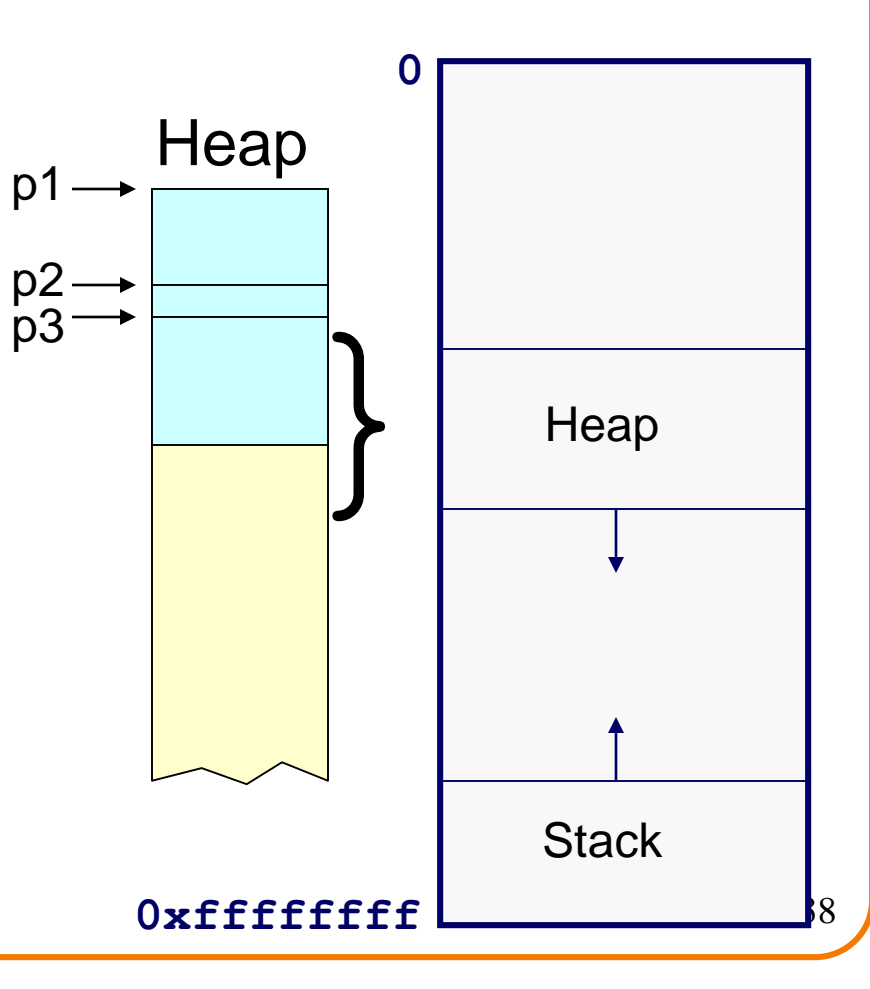

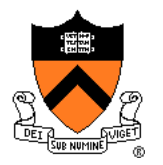

#### External fragmentation occurred

```
char *p1 = malloc(3);
char *p2 = \text{malloc}(1);
char \starp3 = malloc(4);
free(p2);
char *p4 = malloc(6);
free(p3);
char *p5 = malloc(2);
free(p1);
free(p4);
free(p5);
```
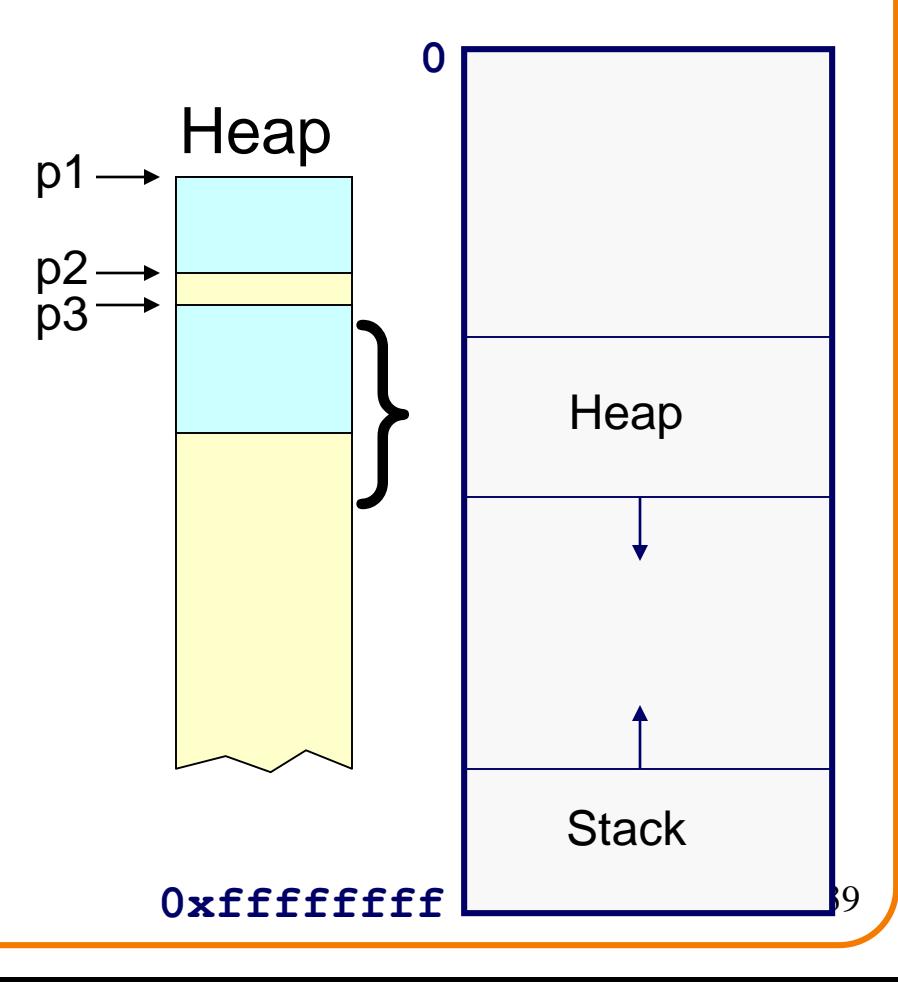

```
char *p1 = malloc(3);
char *p2 = malloc(1);char \starp3 = malloc(4);
free(p2);
char *p4 = malloc(6);
free(p3);
char *p5 = malloc(2);
free(p1);
free(p4);
free(p5);
```
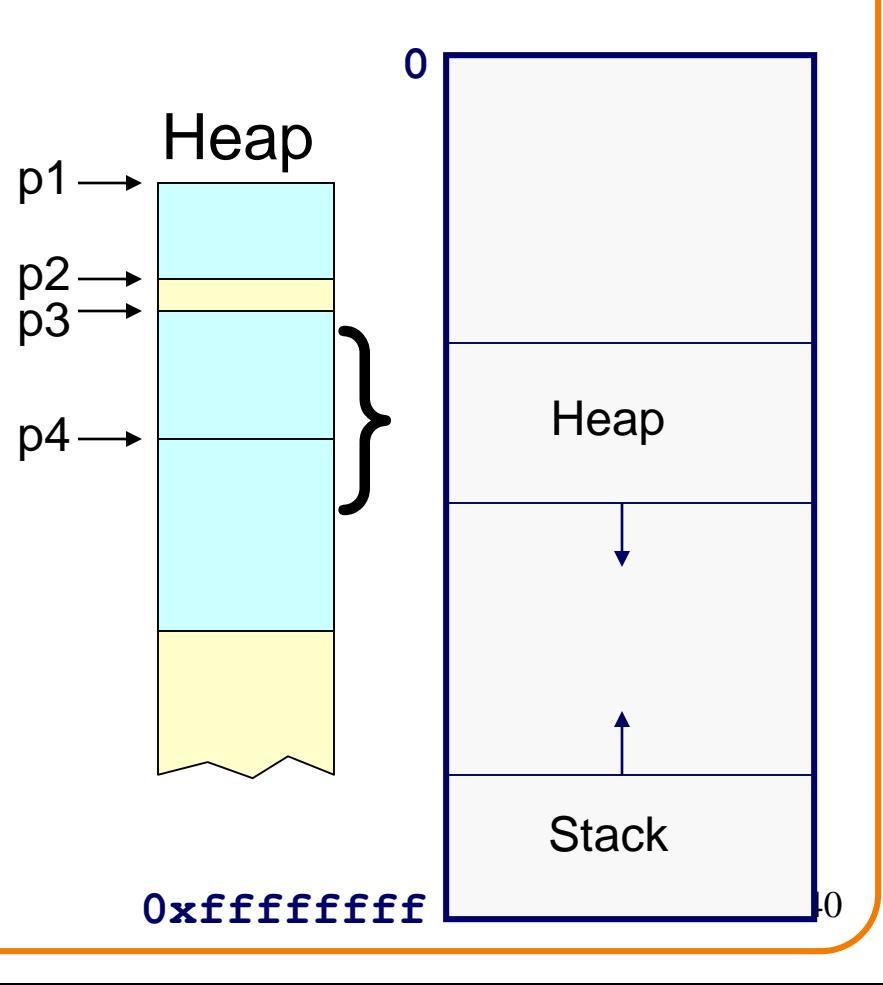

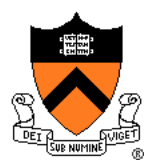

#### DMMgr coalesced two free chunks

```
char *p1 = malloc(3);
char *p2 = \text{malloc}(1);
char \starp3 = malloc(4);
free(p2);
char \starp4 = malloc(6);
free(p3);
char *p5 = malloc(2);
free(p1);
free(p4);
free(p5);
```
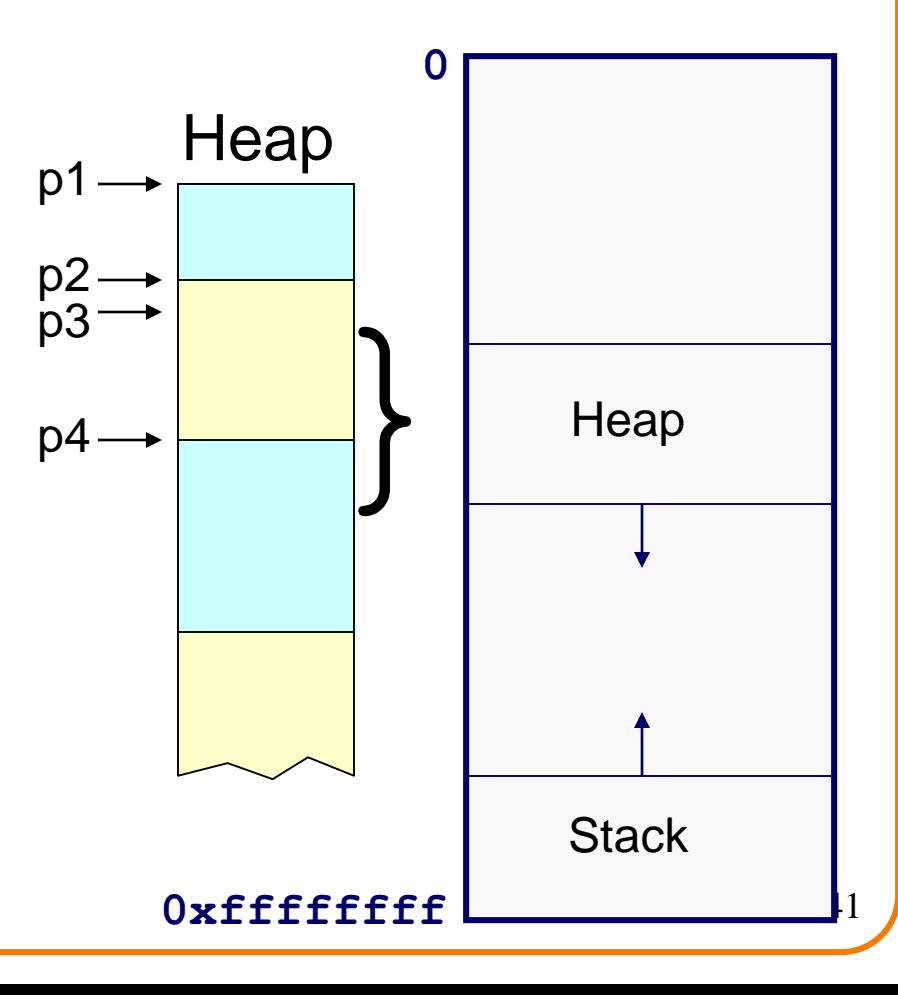

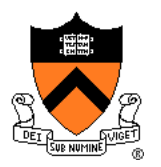

DMMgr reused previously freed chunk

```
char *p1 = malloc(3);
char \starp2 = malloc(1);
char \starp3 = malloc(4);
free(p2);
char *p4 = malloc(6);
free(p3);
char *p5 = malloc(2);
free(p1);
free(p4);
free(p5);
```
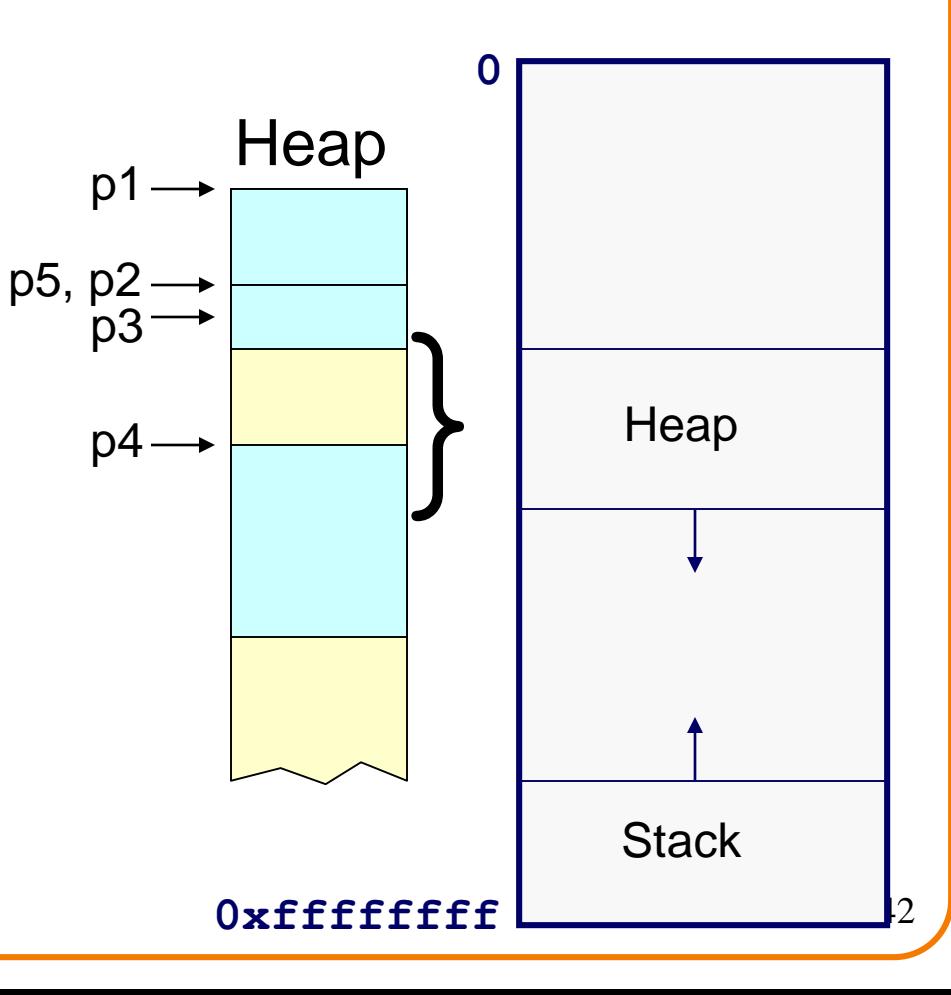

```
char *p1 = malloc(3);
char *p2 = malloc(1);char \starp3 = malloc(4);
free(p2);
char *p4 = malloc(6);
free(p3);
char *p5 = malloc(2);
free(p1);
free(p4);
free(p5);
```
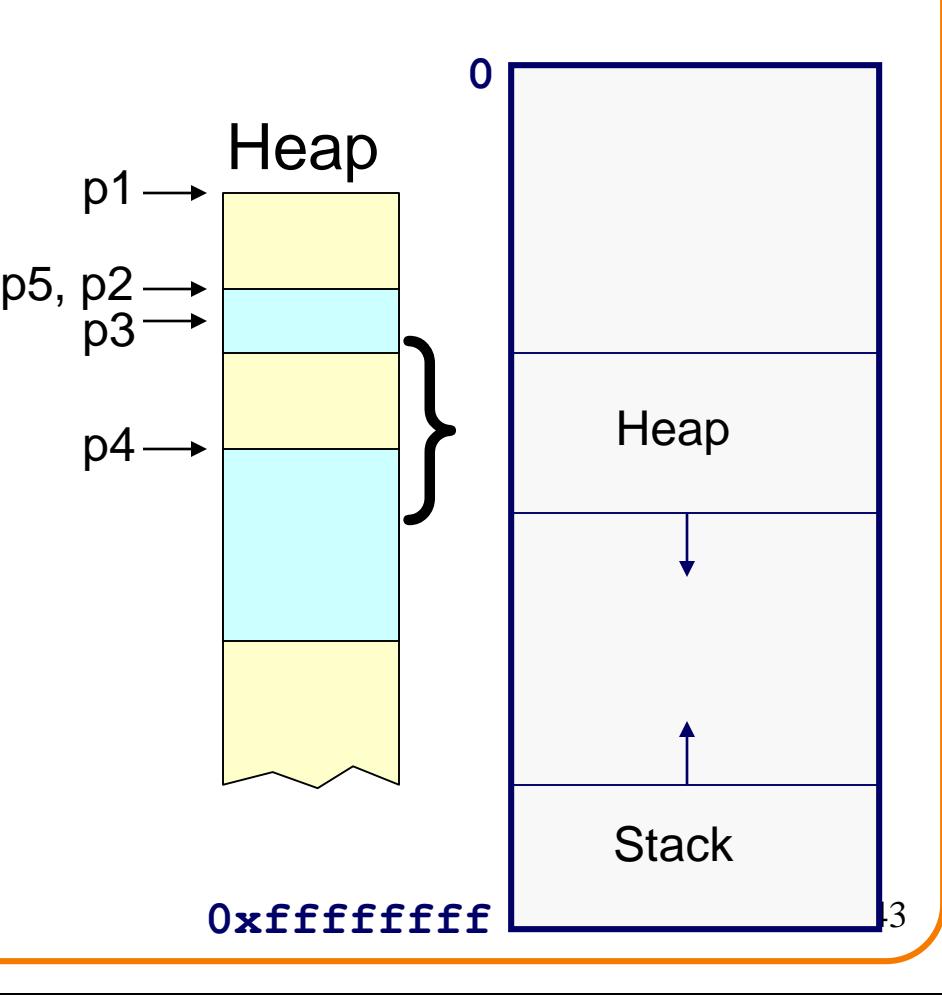

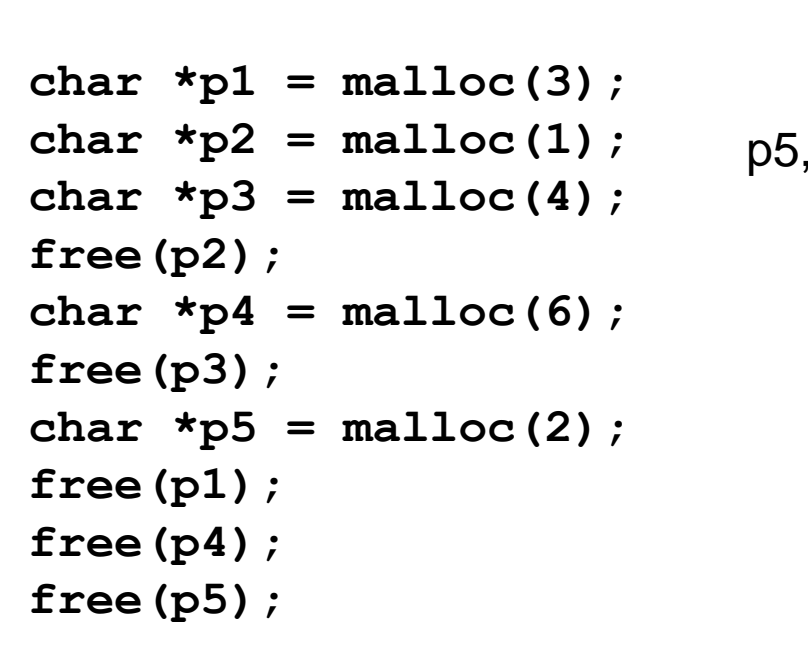

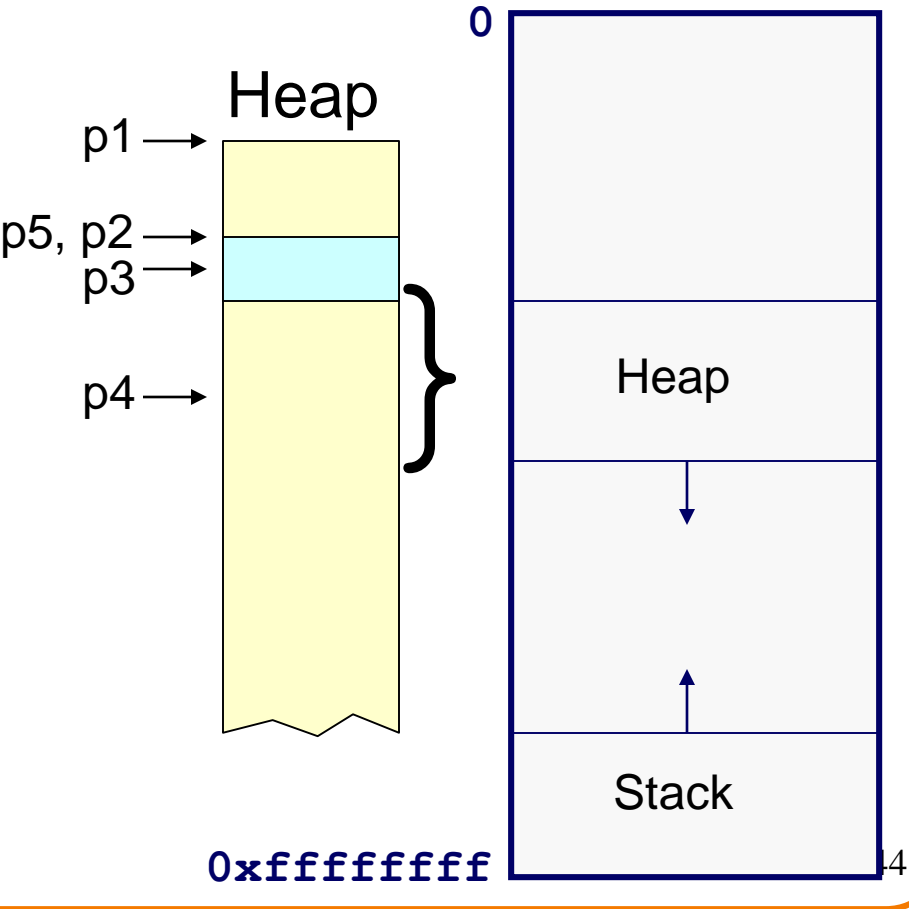

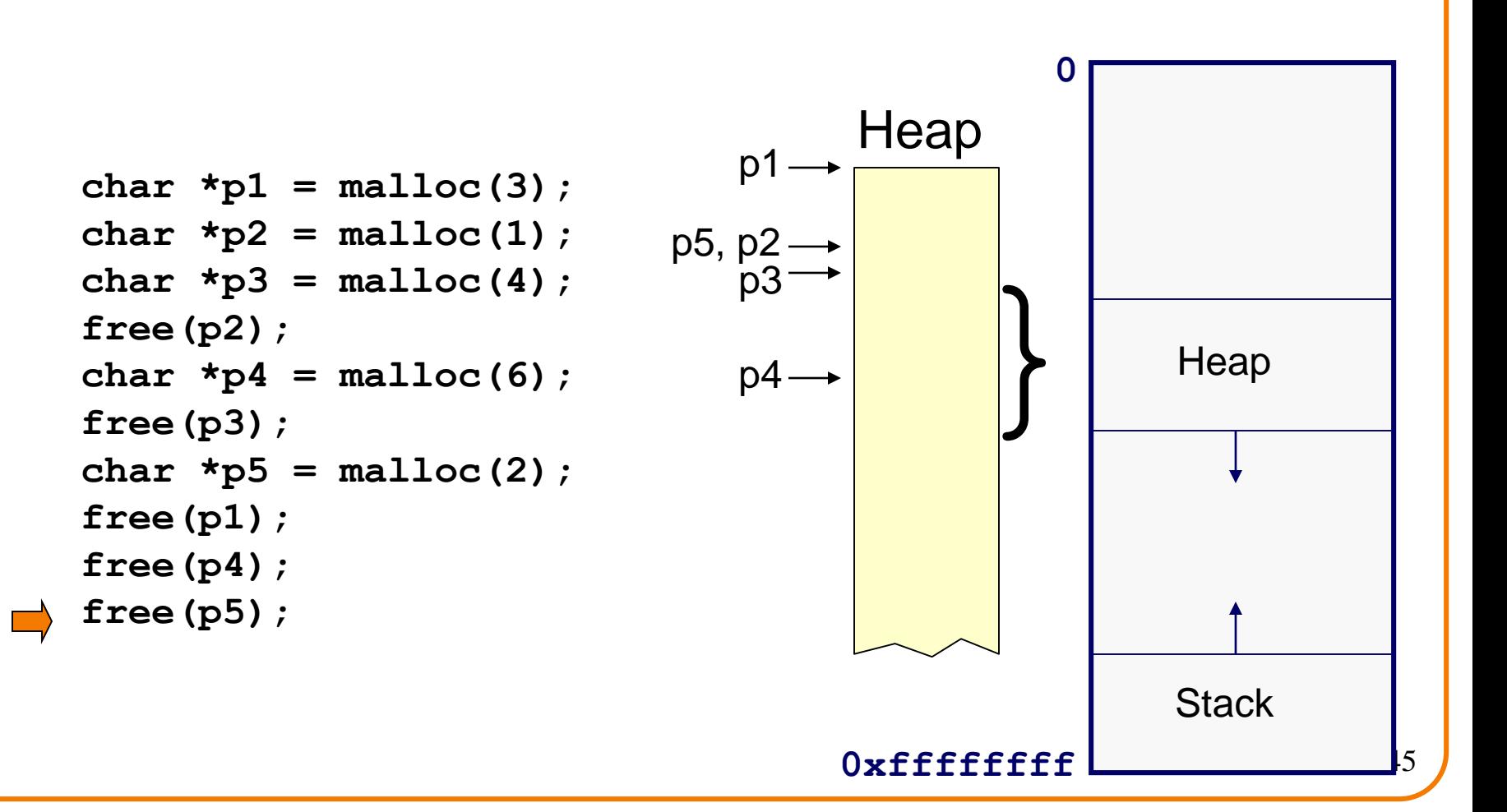

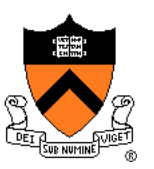

#### DMMgr cannot:

- Reorder requests
	- Client may allocate & free in arbitrary order
	- Any allocation may request arbitrary number of bytes
- Move memory chunks to improve performance
	- Client stores addresses
	- Moving a memory chunk would invalidate client pointer!

Some external fragmentation is unavoidable

### **Agenda**

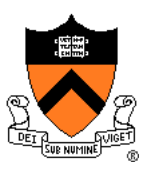

The need for DMM

DMM using the heap section

DMMgr 1: Minimal implementation

DMMgr 2: Pad implementation

**Fragmentation** 

**DMMgr 3: List implementation**

DMMgr 4: Doubly-linked list implementation

DMMgr 5: Bins implementation

DMM using virtual memory

DMMgr 6: VM implementation 47

### **List Impl**

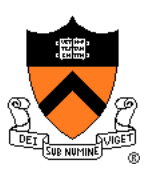

### Data structures **Free list** contains all free chunks In order by mem addr Each chunk contains header & payload **Payload** is used by client **Header** contains chunk size & (if free) addr of next chunk in free list size header chunk Next chunk in free list payload Free list

Algorithms (by examples)...

### **List Impl: malloc(n) Example 1**

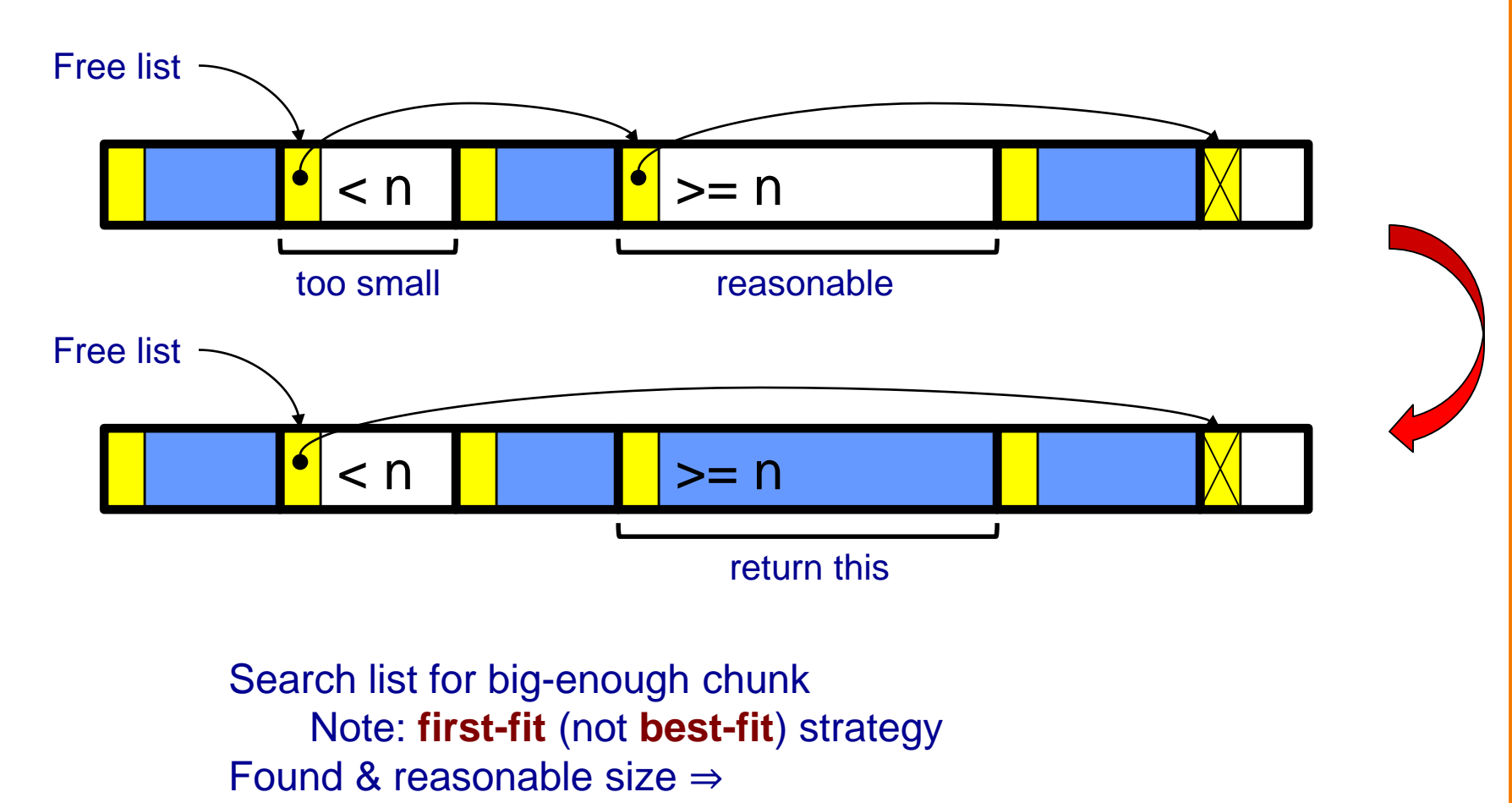

Remove from list and return payload

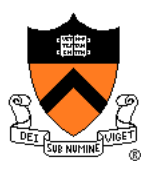

## **List Impl: malloc(n) Example 2**

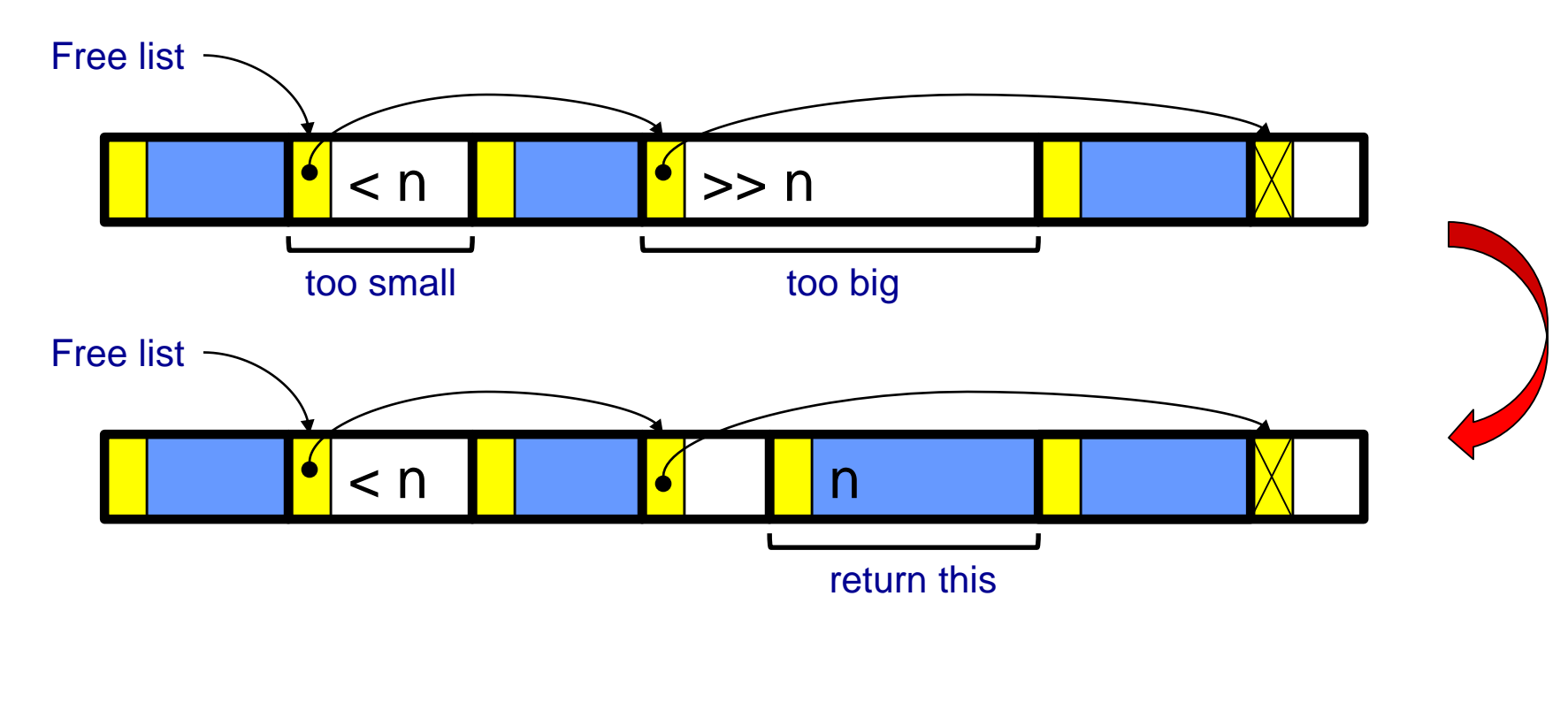

Search list for big-enough chunk Found & too big ⇒ Split chunk, return payload of tail end Note: Need not change links

### **List Impl: free(p) Example**

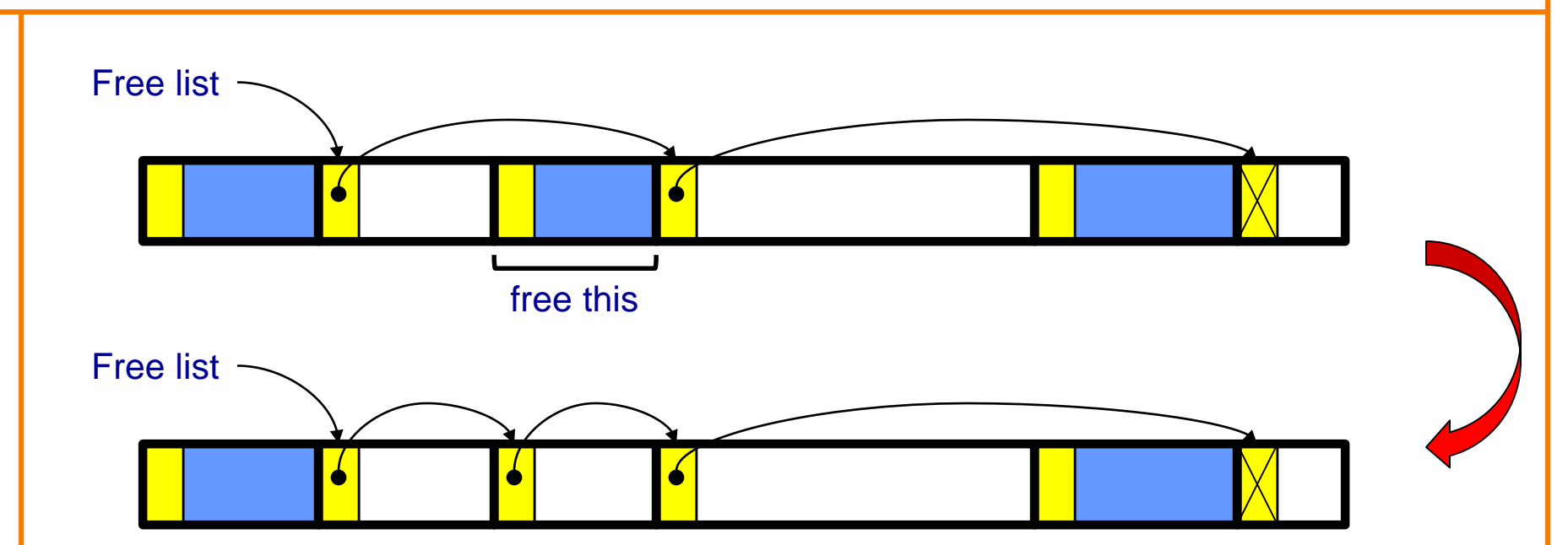

Search list for proper insertion spot Insert chunk into list (Not finished yet!)

# **List Impl: free(p) Example (cont.)**

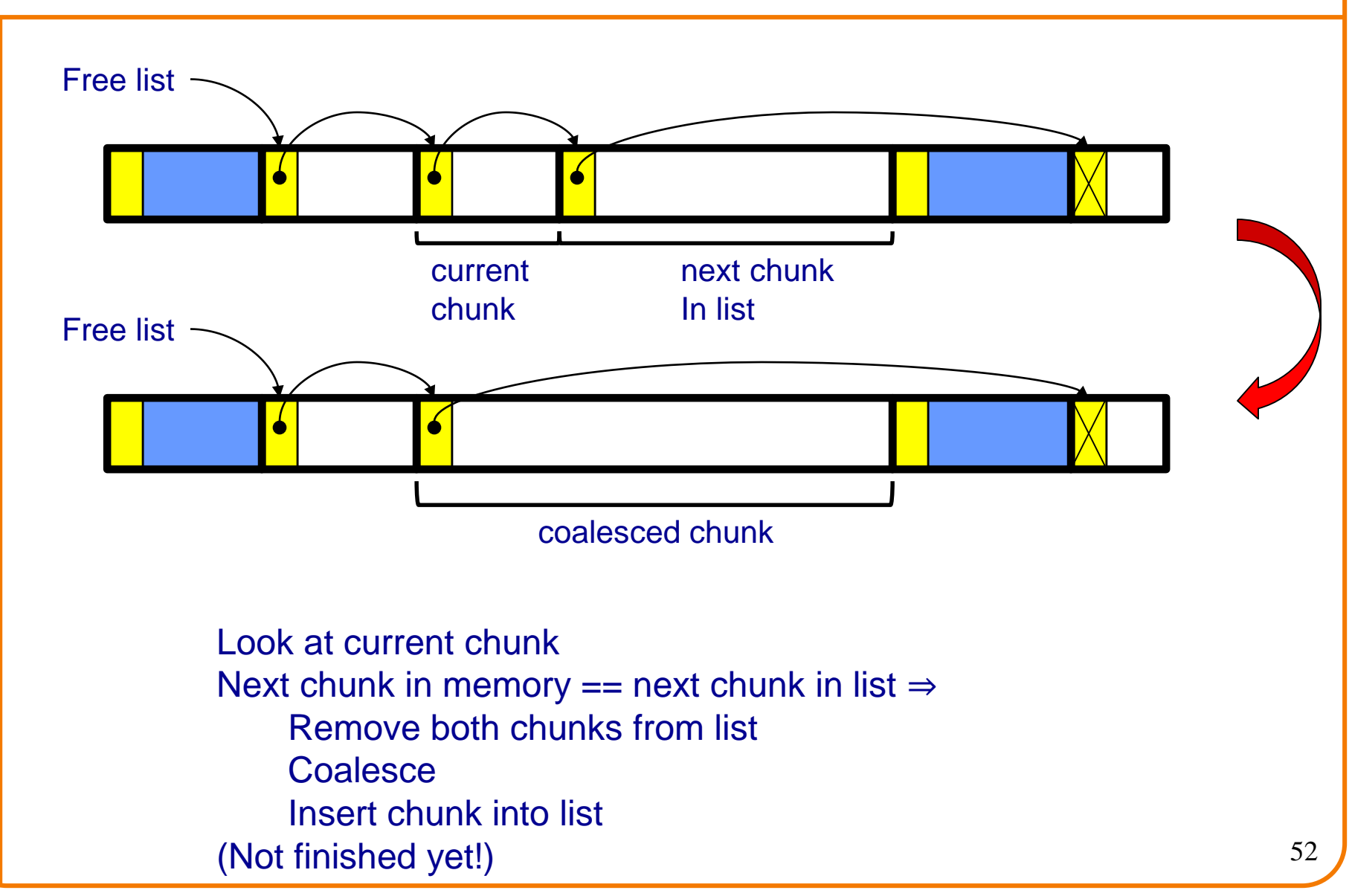

# **List Impl: free(p) Example (cont.)**

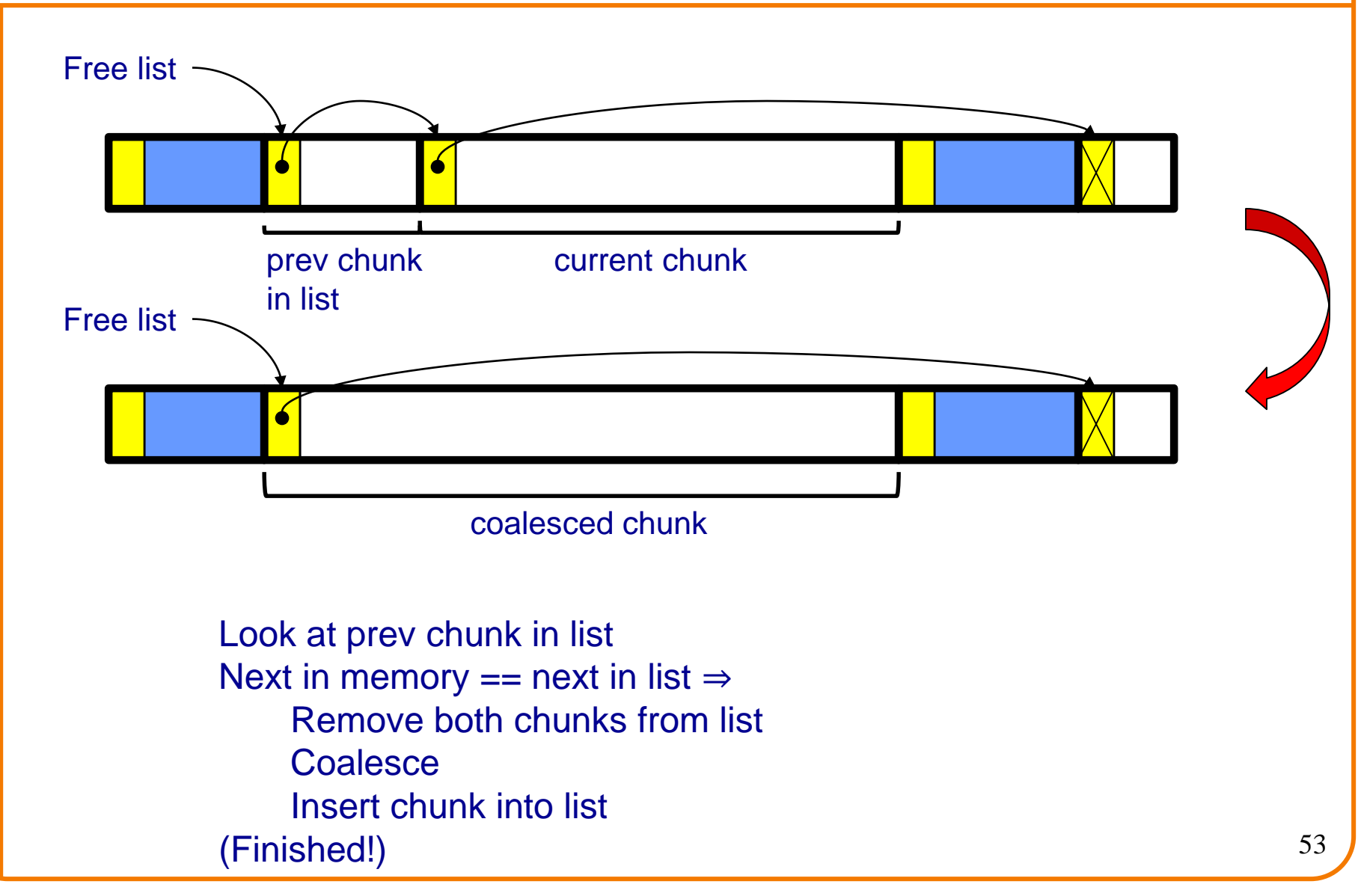

## **List Impl: malloc(n) Example 3**

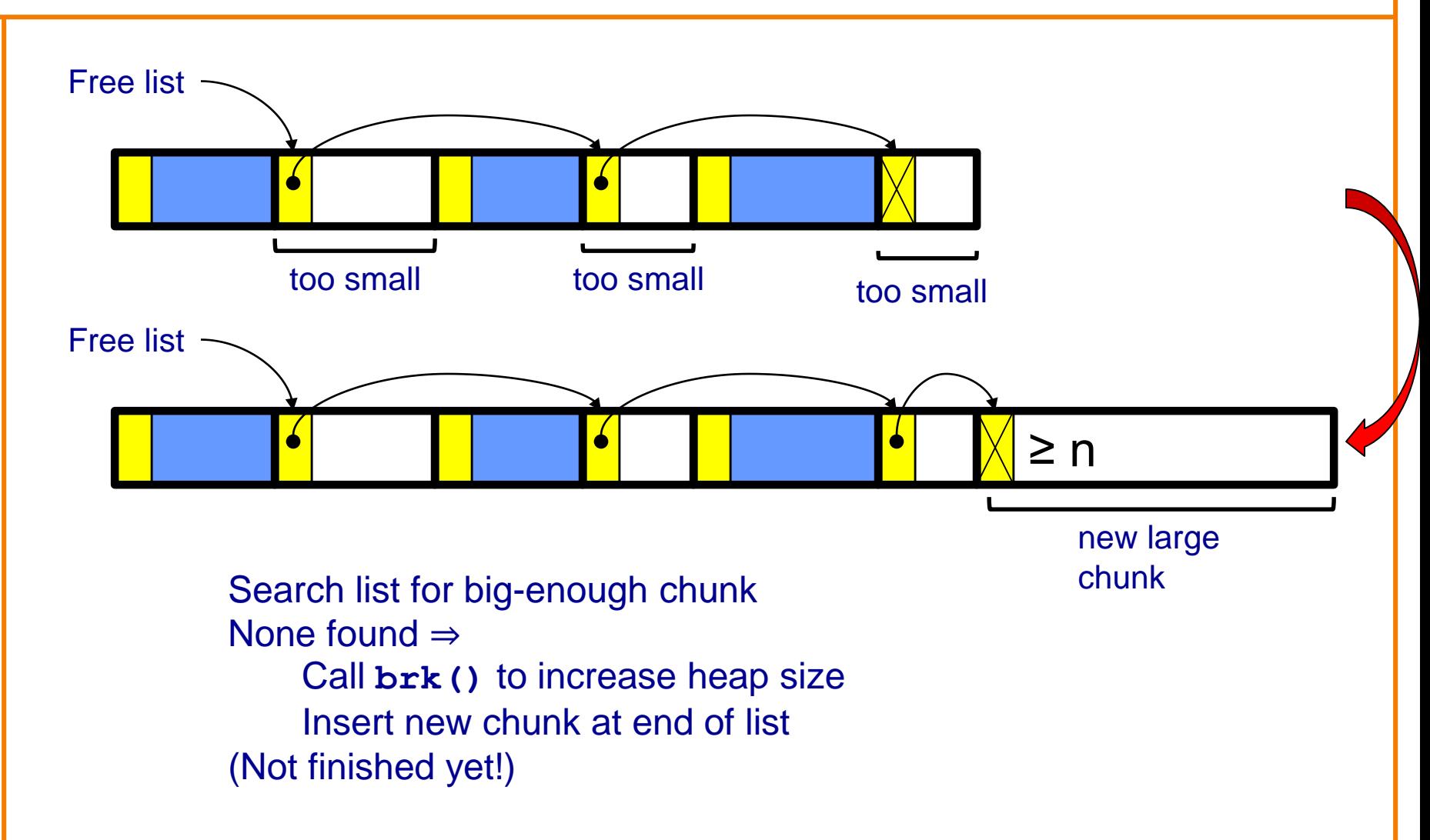

### **List Impl: malloc(n) Example 3 (cont.)**

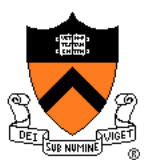

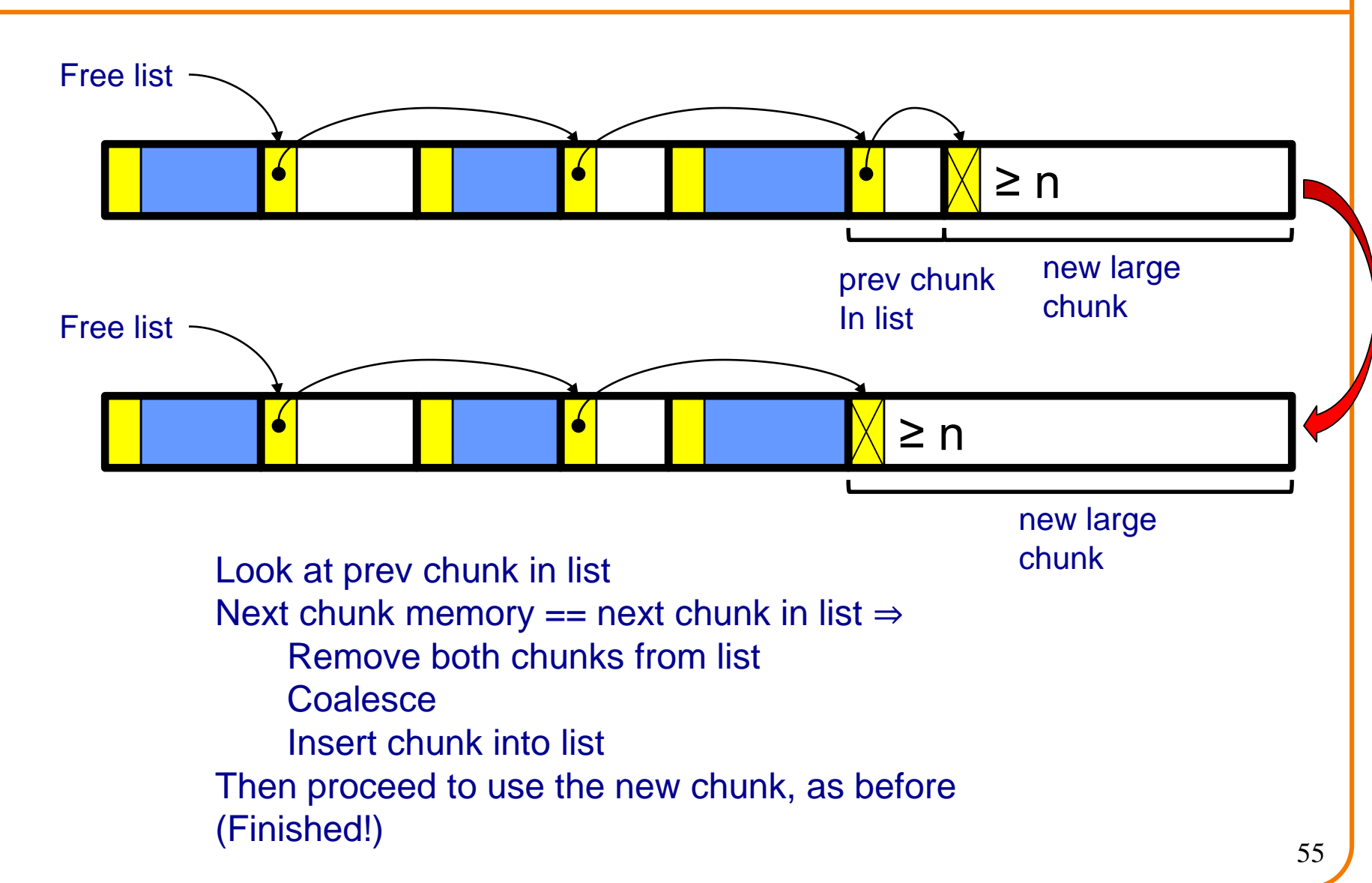

### **List Impl**

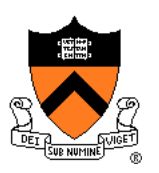

Algorithms (see precepts for more precision)

#### **malloc(n)**

- Search free list for big-enough chunk
- Chunk found & reasonable size ⇒ remove, use
- Chunk found & too big ⇒ split, use tail end
- Chunk not found  $\Rightarrow$  increase heap size, create new chunk
- New chunk reasonable size  $\Rightarrow$  remove, use
- New chunk too big ⇒ split, use tail end

#### **free(p)**

- Search free list for proper insertion spot
- Insert chunk into free list
- Next chunk in memory also free  $\Rightarrow$  remove both, coalesce, insert
- Prev chunk in memory free  $\Rightarrow$  remove both, coalesce, insert

### **List Impl Performance**

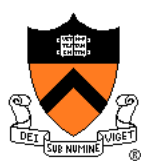

#### **Space**

- Some internal & external fragmentation is unavoidable
- Headers are overhead
- Overall: good

#### Time: **malloc()**

- Must search free list for big-enough chunk
- Bad: O(n)
- But often acceptable

#### Time: **free()**

- Must search free list for insertion spot
- Bad: O(n)
- Often **very** bad

### **What**'**s Wrong?**

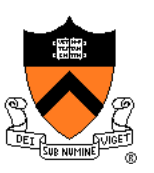

#### Problem

• **free()** must traverse (long) free list, so can be (very) slow

### **Solution**

• Use a doubly-linked list…

### **Agenda**

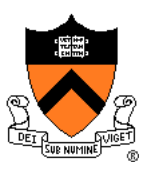

The need for DMM

DMM using the heap section

DMMgr 1: Minimal implementation

DMMgr 2: Pad implementation

**Fragmentation** 

DMMgr 3: List implementation

**DMMgr 4: Doubly-linked list implementation**

DMMgr 5: Bins implementation

DMM using virtual memory

DMMgr 6: VM implementation 59

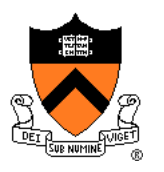

#### Data structures

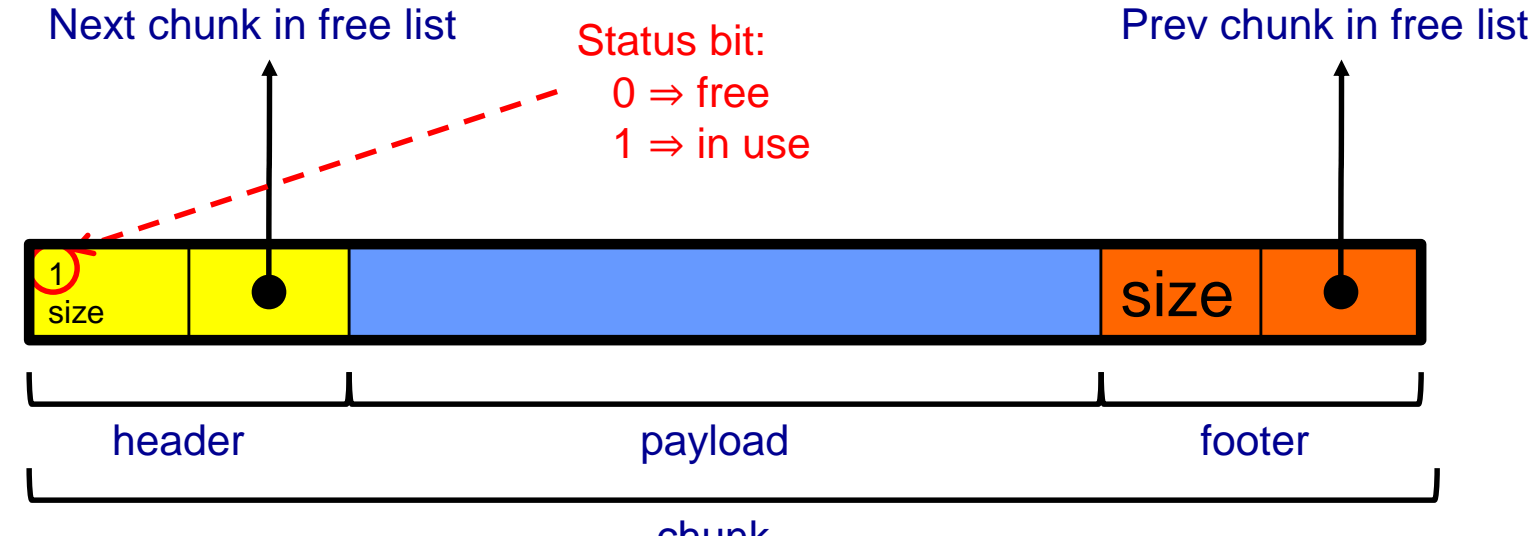

chunk

**Free list** is doubly-linked

Each chunk contains header, payload, footer

**Payload** is used by client

**Header** contains status bit, chunk size, & (if free) addr of next chunk in list **Footer** contains redundant chunk size & (if free) addr of prev chunk in list **Free list is unordered**

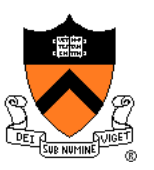

Typical heap during program execution:

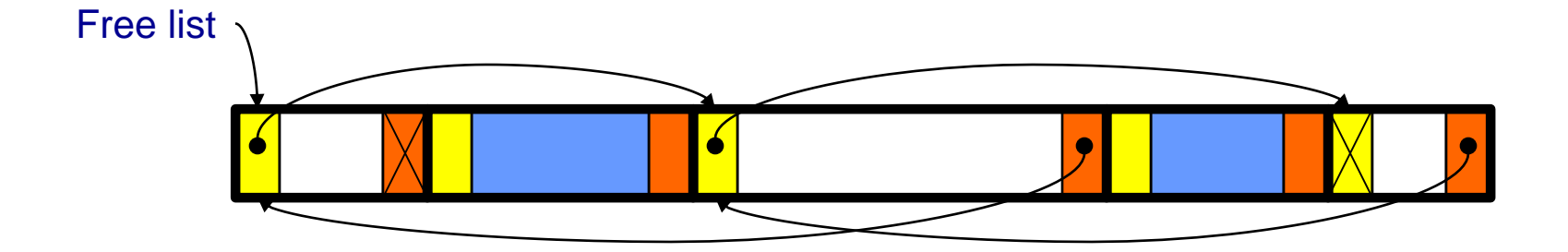

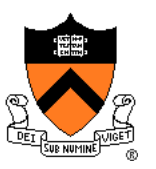

Algorithms (see precepts for more precision)

#### **malloc(n)**

- Search free list for big-enough chunk
- Chunk found & reasonable size ⇒ remove, set status, use
- Chunk found & too big  $\Rightarrow$  remove, split, insert tail, set status, use front
- Chunk not found ⇒ increase heap size, create new chunk, insert
- New chunk reasonable size  $\Rightarrow$  remove, set status, use
- New chunk too big  $\Rightarrow$  remove, split, insert tail, set status, use front

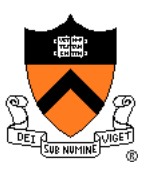

Algorithms (see precepts for more precision)

- **free(p)**
	- Set status
	- **Search free list for proper insertion spot**
	- Insert chunk into free list
	- Next chunk in memory also free  $\Rightarrow$  remove both, coalesce, insert
	- Prev chunk in memory free  $\Rightarrow$  remove both, coalesce, insert

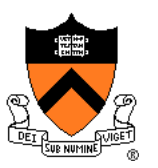

Consider sub-algorithms of **free()…**

Insert chunk into free list

- **Linked list version**: slow
	- Traverse list to find proper spot
- **Doubly-linked list version**: fast
	- Insert at front!

#### Remove chunk from free list

- **Linked list version**: slow
	- Traverse list to find prev chunk in list
- **Doubly-linked list version**: fast
	- Use backward pointer of current chunk to find prev chunk in list

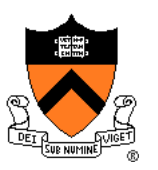

Consider sub-algorithms of **free()…**

Determine if next chunk in memory is free

- **Linked list version**: slow
	- Traverse free list to see if next chunk in memory is in list
- **Doubly-linked list version**: fast

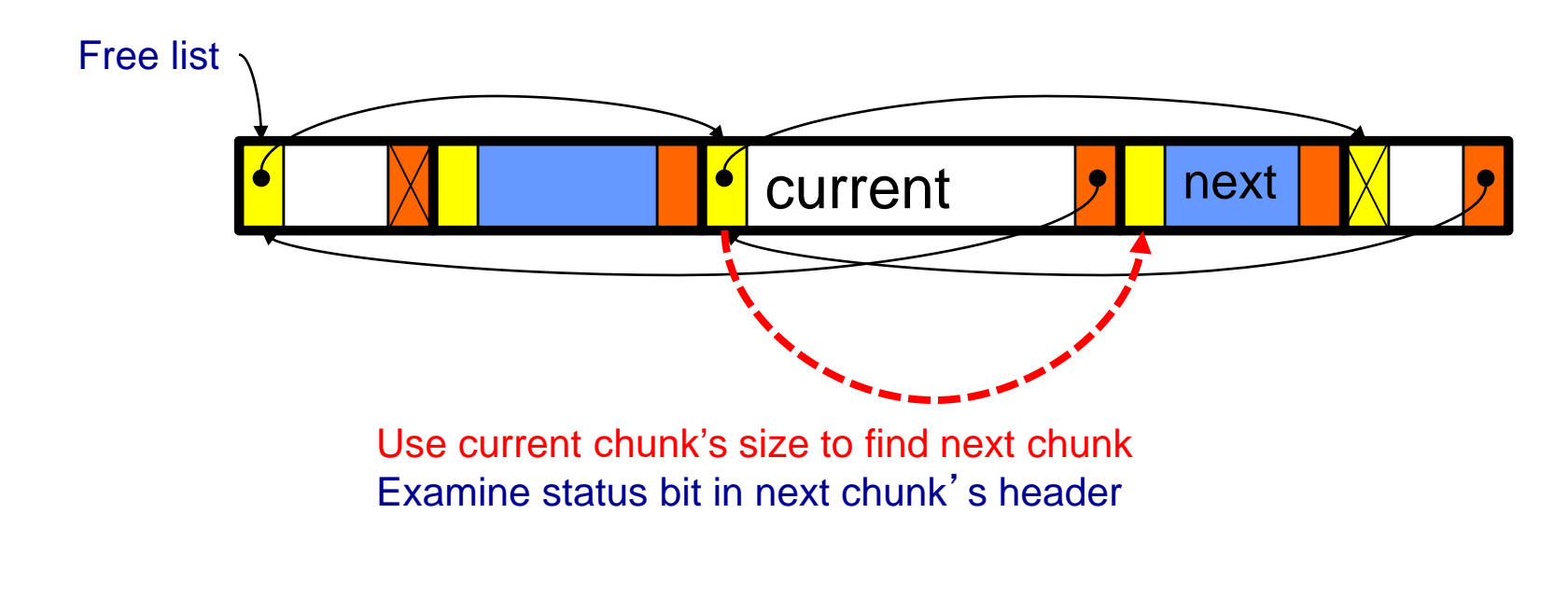

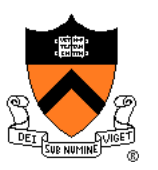

Consider sub-algorithms of **free()…**

Determine if prev chunk in memory is free

- **Linked list version**: slow
	- Traverse free list to see if prev chunk in memory is in list
- **Doubly-linked list version**: fast

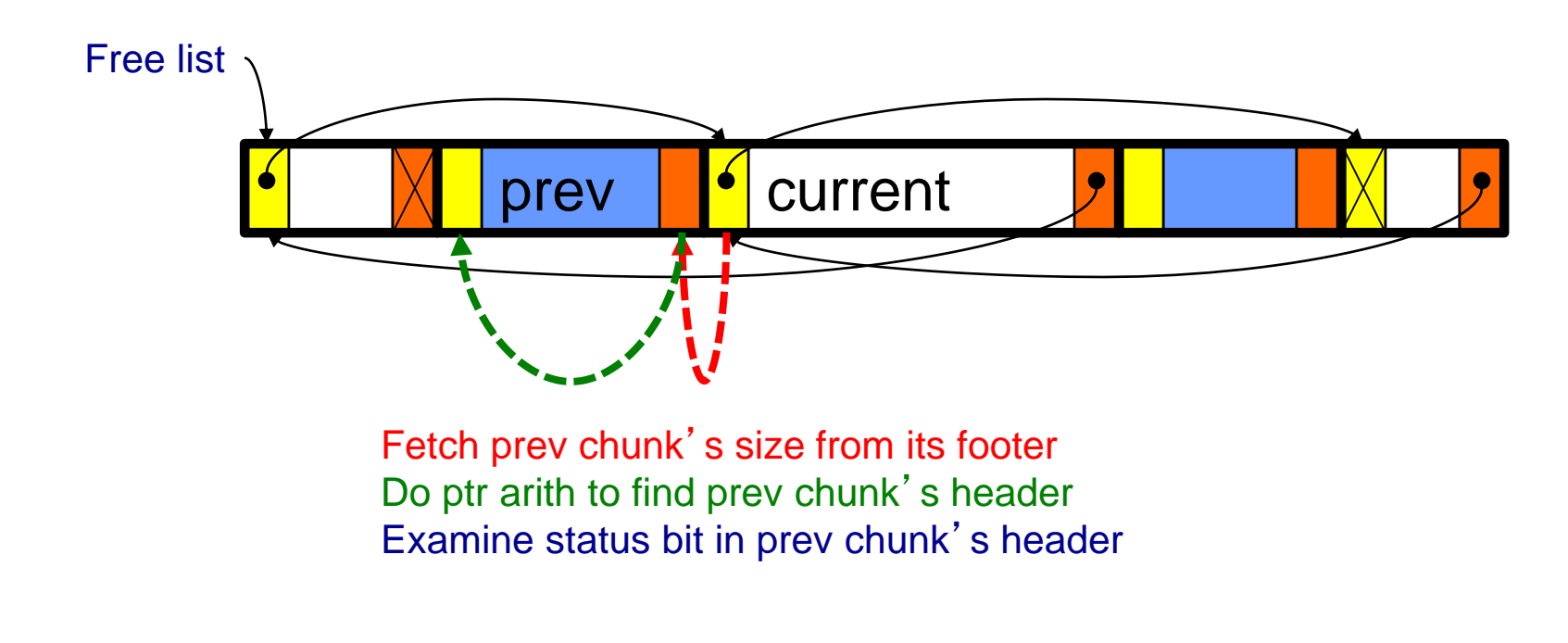

### **Using payload space for management**

**or, only free chunks need to be in the free-list**

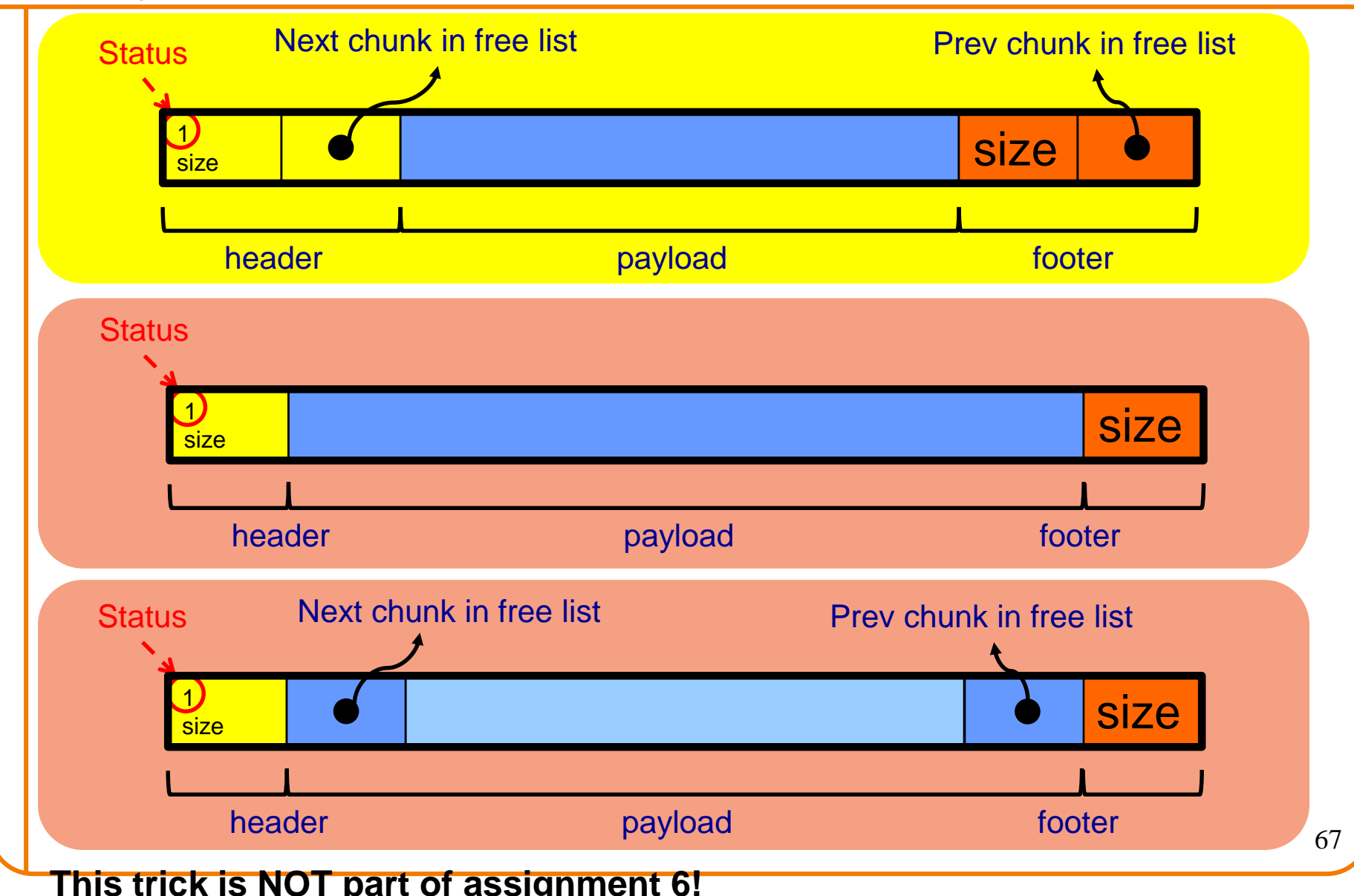

### **Another use for the extra size field: error checking**

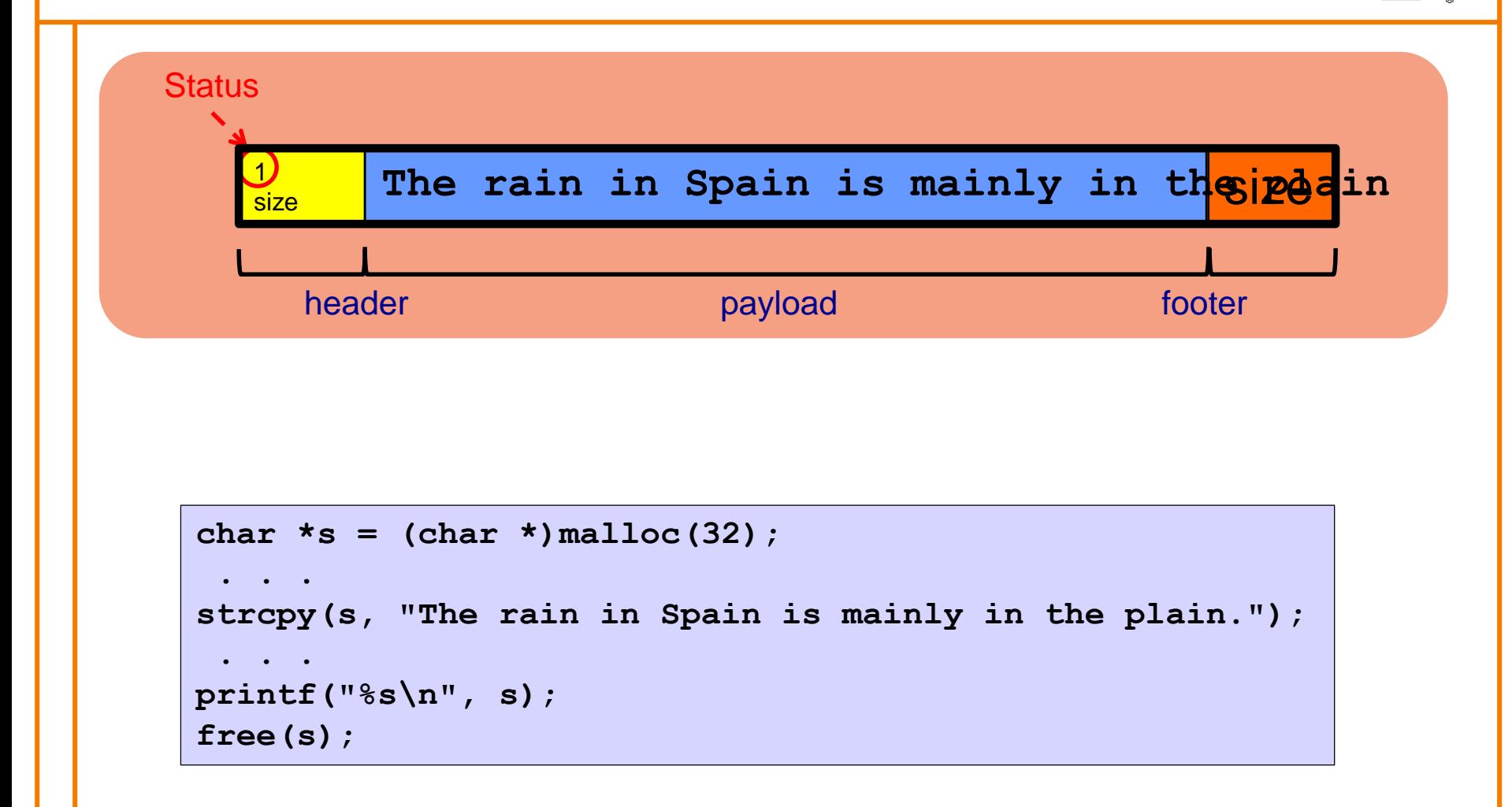

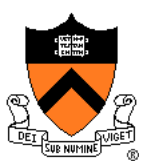

Observation:

- All sub-algorithms of **free()** are fast
- **free()** is fast!

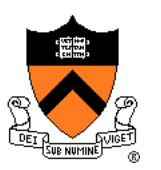

#### **Space**

- Some internal & external fragmentation is unavoidable
- Headers & footers are overhead
- Overall: Good

#### Time: **free()**

- All steps are fast
- Good: O(1)

#### Time: **malloc()**

- Must search free list for big-enough chunk
- Bad: O(n)
- Often acceptable
- Subject to bad worst-case behavior
	- E.g. long free list with big chunks at end

### **What**'**s Wrong?**

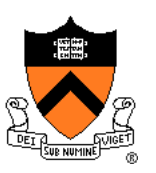

#### Problem

• **malloc()** must traverse doubly-linked list, so can be slow

#### **Solution**

• Use multiple doubly-linked lists (bins)…

### **Agenda**

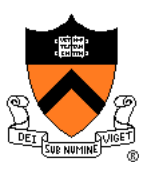

The need for DMM

DMM using the heap section

DMMgr 1: Minimal implementation

DMMgr 2: Pad implementation

**Fragmentation** 

DMMgr 3: List implementation

DMMgr 4: Doubly-linked list implementation

**DMMgr 5: Bins implementation**

DMM using virtual memory

DMMgr 6: VM implementation  $_{72}$
## **Bins Impl**

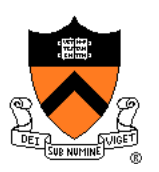

#### Data structures

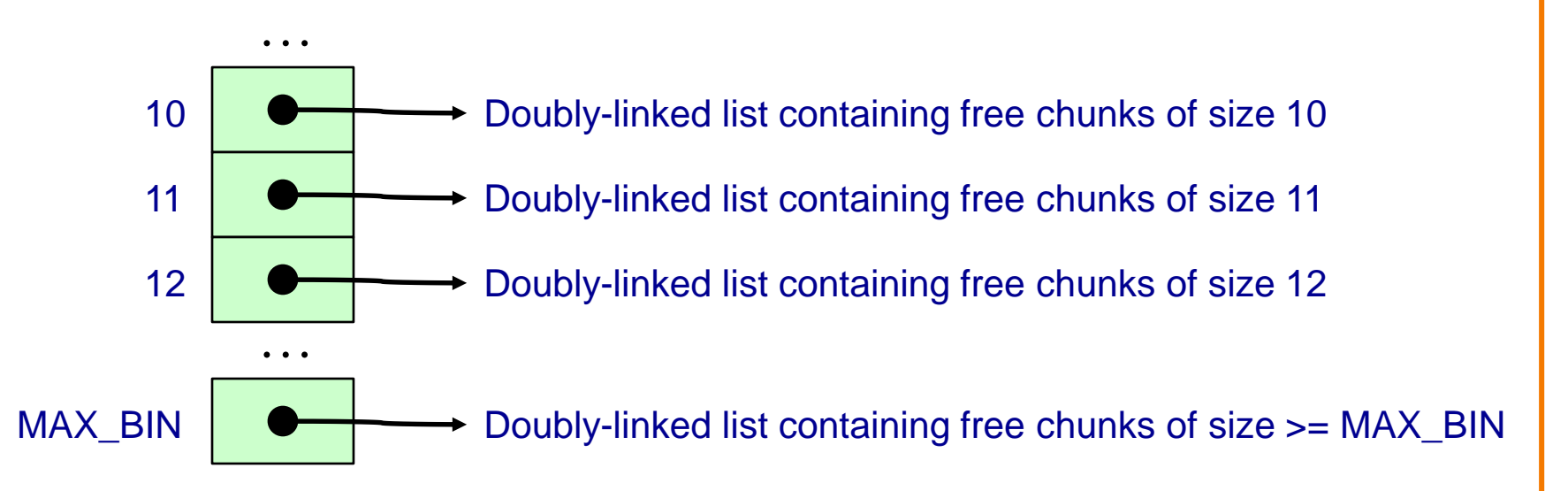

Use an array; each element is a **bin** Each bin is a doubly-linked list of free chunks As in previous implementation bin[i] contains free chunks of size i Exception: Final bin contains chunks of size MAX\_BIN **or larger**

(More elaborate binning schemes are common)

## **Bins Impl**

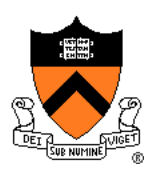

Algorithms (see precepts for more precision)

#### **malloc(n)**

- Search free list proper bin(s) for big-enough chunk
- Chunk found & reasonable size  $\Rightarrow$  remove, set status, use
- Chunk found & too big  $\Rightarrow$  remove, split, insert tail, set status, use front
- Chunk not found  $\Rightarrow$  increase heap size, create new chunk
- New chunk reasonable size  $\Rightarrow$  remove, set status, use
- New chunk too big  $\Rightarrow$  remove, split, insert tail, set status, use front

### **free(p)**

- Set status
- Insert chunk into <del>free list </del>proper bin
- Next chunk in memory also free  $\Rightarrow$  remove both, coalesce, insert
- Prev chunk in memory free  $\Rightarrow$  remove both, coalesce, insert

## **Bins Impl Performance**

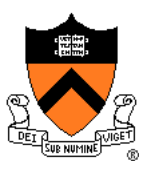

#### **Space**

- **Pro**: For small chunks, uses **best-fit** (not **first-fit**) strategy
	- Could decrease internal fragmentation and splitting
- **Con**: Some internal & external fragmentation is unavoidable
- **Con**: Headers, footers, bin array are overhead
- **Overall**: good

### Time: **malloc()**

- **Pro**: Binning limits list searching
	- Search for chunk of size i begins at bin i and proceeds downward
- **Con**: Could be bad for large chunks (i.e. those in final bin)
	- Performance degrades to that of list version
- **Overall**: good O(1)

### Time: **free()**

• Good: O(1)

# **DMMgr Impl Summary (so far)**

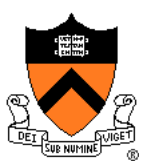

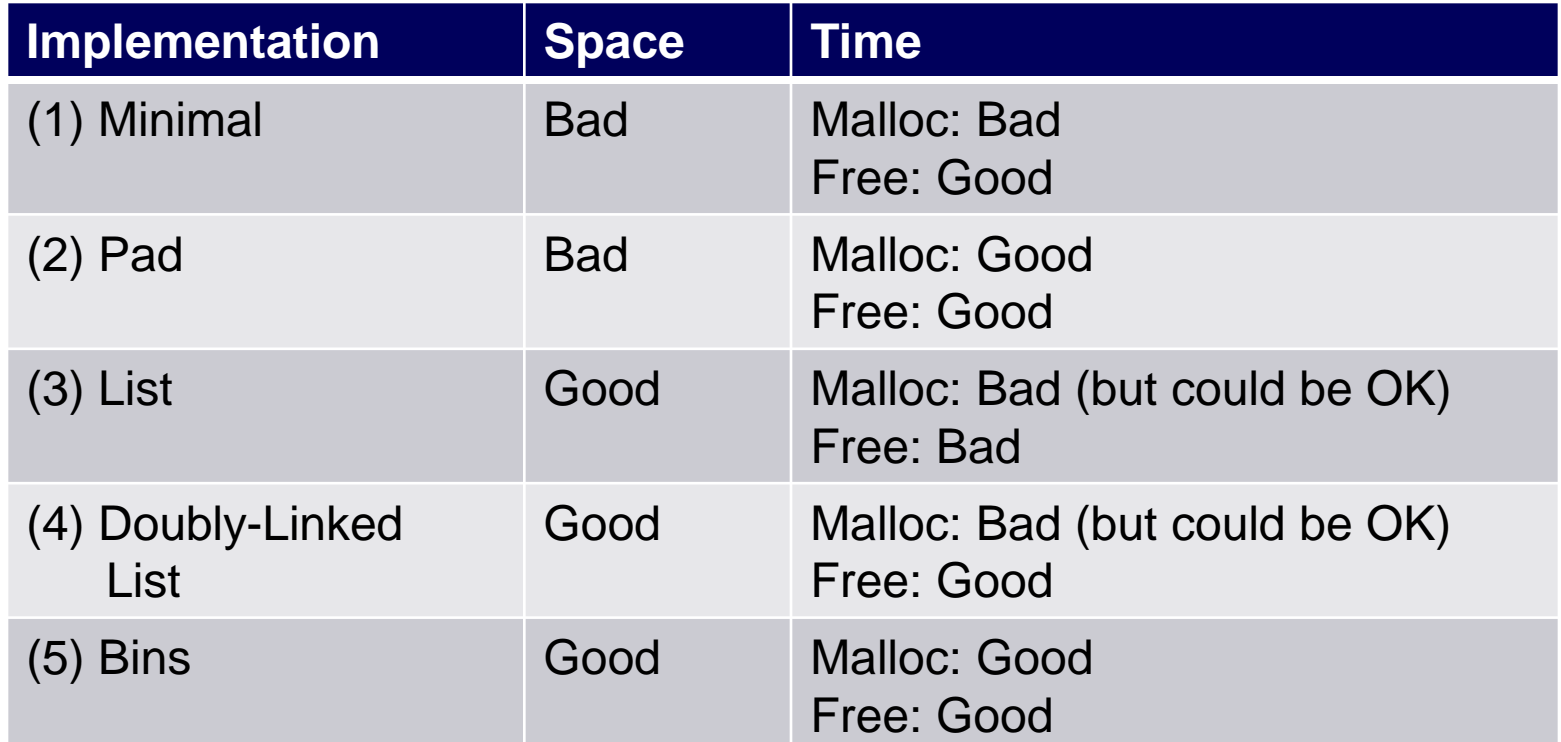

Assignment 6: Given (3), compose (4) and (5)

## **Agenda**

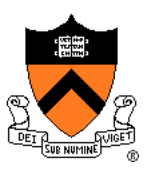

The need for DMM

DMM using the heap section

DMMgr 1: Minimal implementation

DMMgr 2: Pad implementation

**Fragmentation** 

DMMgr 3: List implementation

DMMgr 4: Doubly-linked list implementation

DMMgr 5: Bins implementation

**DMM using virtual memory**

DMMgr 6: VM implementation  $77$ 

# **Unix VM Mapping Functions**

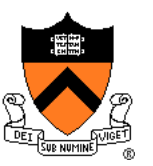

Unix allows application programs to map/unmap VM **explicitly** 

- **void \*mmap(void \*p, size\_t n, int prot, int flags, int fd, off\_t offset);**
	- Creates a new mapping in the virtual address space of the calling process
	- **p**: the starting address for the new mapping
	- **n**: the length of the mapping
	- If **p** is NULL, then the kernel chooses the address at which to create the mapping; this is the most portable method of creating a new mapping
	- On success, returns address of the mapped area

int munmap(void \*p, size t n);

• Deletes the mappings for the specified address range

# **Unix VM Mapping Functions**

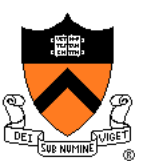

Typical call of **mmap()** for allocating memory

**p = mmap(NULL, n, PROT\_READ|PROT\_WRITE,**

```
MAP_PRIVATE|MAP_ANON, 0, 0);
```
- Asks OS to map a new read/write area of virtual memory containing **n** bytes
- Returns the virtual address of the new area on success, (void<sup>\*</sup>)-1 on failure

### Typical call of **munmap()**

```
status = munmap(p, n);
```
- Unmaps the area of virtual memory at virtual address **p** consisting of **n** bytes
- Returns 0 on success, -1 on failure

See Bryant & O' Hallaron book and man pages for details

## **Agenda**

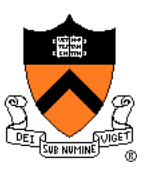

The need for DMM

DMM using the heap section

DMMgr 1: Minimal implementation

DMMgr 2: Pad implementation

**Fragmentation** 

DMMgr 3: List implementation

DMMgr 4: Doubly-linked list implementation

DMMgr 5: Bins implementation

DMM using virtual memory

**DMMgr 6: VM implementation** 80

# **VM Mapping Impl**

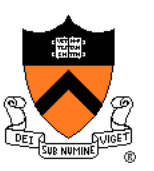

Data structures

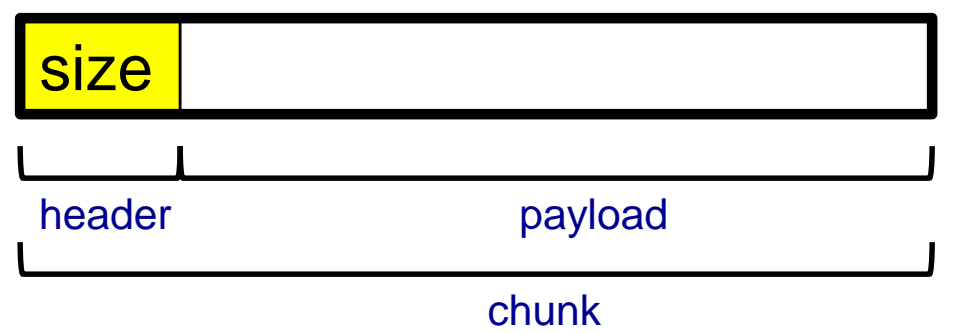

Each chunk consists of a header and payload Each header contains size

# **VM Mapping Impl**

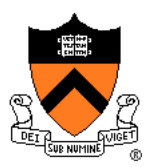

#### **Algorithms**

```
void *malloc(size_t n)
{ size_t *p;
   if (n == 0) return NULL;
  p = mmap(NULL, n + sizeof(size_t), PROT_READ|PROT_WRITE,
           MAP_PRIVATE|MAP_ANONYMOUS, 0, 0);
  if (p == (void*)-1) return NULL;
   *p = n + sizeof(size_t); /* Store size in header */
  p++; /* Move forward from header to payload */
  return p;
}
```

```
void free(void *p)
{ if (p == NULL) return;
  p--; /* Move backward from payload to header */
  munmap(p, *p);
}
```
# **VM Mapping Impl Performance**

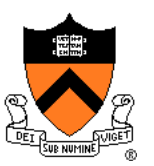

#### **Space**

- Fragmentation problem is delegated to OS
- Overall: Depends on OS

### Time

- For small chunks
	- One system call (**mmap()**) per call of **malloc()**
	- One system call (**munmap()**) per call of **free()**
	- Overall: **bad**
- For large chunks
	- **free()** unmaps (large) chunks of memory, and so shrinks page table
	- Overall: **good**

# **The GNU Implementation**

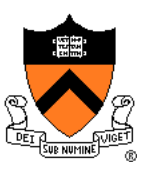

#### **Observation**

- **malloc()** and **free()** on CourseLab are from the **GNU** (the GNU Software Foundation)
- **Question** 
	- How are GNU **malloc()** and **free()** implemented?

#### Answer

- For small chunks
	- Use heap (**sbrk()** and **brk()**)
	- Use bins implementation
- For large chunks
	- Use VM directly (**mmap()** and **munmap()**)

## **Summary**

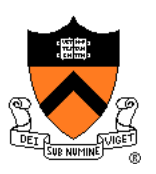

The need for dynamic memory management

- Unknown object size
- DMM using the heap section
	- On Unix: **sbrk()** and **brk()**
	- Complicated data structures and algorithms
	- Good for managing small memory chunks

### DMM using virtual memory

- On Unix: **mmap()** and **munmap()**
- Good for managing large memory chunks

See Appendix for additional approaches/refinements

# **Appendix: Additional Approaches**

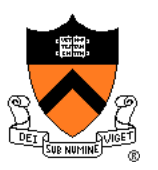

Some additional approaches to dynamic memory mgmt…

# **Selective Splitting**

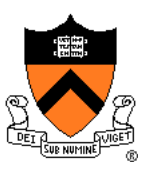

### **Observation**

• In previous implementations, **malloc()** splits whenever chosen chunk is too big

### Alternative: **selective splitting**

• Split only when remainder is above some threshold

### Pro

• Reduces external fragmentation

### **Con**

**• Increases internal fragmentation** 

## **Deferred Coalescing**

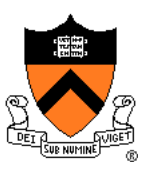

### **Observation**

• Previous implementations do coalescing whenever possible

### Alternative: **deferred coalescing**

• Wait, and coalesce many chunks at a later time

### Pro

• Handles **malloc(n);free();malloc(n)** sequences well

### **Con**

• Complicates algorithms **Internative digermin** 

## **Segregated Data**

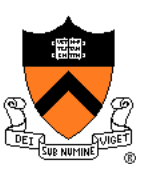

### **Observation**

• Splitting and coalescing consume lots of overhead

### Problem

• How to eliminate that overhead?

### Solution: **segregated data**

- **Make use of the virtual memory concept…**
- Use bins
- Store each bin's chunks in a distinct (segregated) virtual memory page
- Elaboration…

## **Segregated Data**

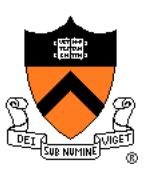

### Segregated data

- Each bin contains chunks of fixed sizes
	- E.g. 32, 64, 128, …
- All chunks within a bin are from same **virtual memory** page
- **malloc()** never splits! Examples:
	- $m$ alloc(32)  $\Rightarrow$  provide 32
	- **malloc(5)**  $\Rightarrow$  provide 32
	- malloc(100)  $\Rightarrow$  provide 128
- **free()** never coalesces!
	- Free block ⇒ examine address, infer virtual memory page, infer bin, insert into that bin

## **Segregated Data**

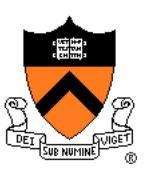

#### Pros

- Eliminates splitting and coalescing overhead
- Eliminates most meta-data; only forward links required
	- No backward links, sizes, status bits, footers

### **Con**

- Some usage patterns cause excessive external fragmentation
	- E.g. Only one **malloc(32)** wastes all but 32 bytes of one virtual page

## **Segregated Metadata**

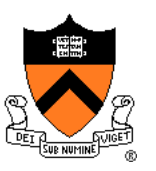

### **Observations**

- Metadata (chunk sizes, status flags, links, etc.) are scattered across the heap, interspersed with user data
- Heap mgr often must traverse metadata

### Problem 1

• User error easily can corrupt metadata

### Problem 2

• Frequent traversal of meta-data can cause excessive page faults (poor locality)

### Solution: **segregated metadata**

- **Make use of the virtual memory concept…**
- Store metadata in a distinct (segregated) virtual memory page from user data